# **ESCUELA SUPERIOR POLITÉCNICA DEL LITORAL**

## **Facultad de Ingeniería en Electricidad y Computación**

## *"***SIMULACIÓN DE SISTEMAS MIMO MULTI USUARIO**

## **VÍA PROCESAMIENTO DE SEÑAL:**

## **DIAGONALIZACIÓN DE BLOQUES***"*

## **TESINA DE SEMINARIO**

Previa a la obtención del Título de:

## **INGENIERO EN ELECTRÓNICA Y**

## **TELECOMUNICACIONES**

Presentado por:

## **JAIME ALFONSO BARZOLA SARMIENTO**

## **FRANKLIN HERNÁN GUAILACELA ROMERO**

**GUAYAQUIL – ECUADOR**

**2010**

## <span id="page-1-0"></span>**AGRADECIMIENTO**

A todas las personas que nos han apoyado y ayudado en el transcurso del Seminario de Graduación, a la culminación de este trabajo y especialmente en el Dr. Hernán Córdova Profesor del Seminario de Graduación, por su invaluable ayuda y consejos.

## <span id="page-2-0"></span>**DEDICATORIA**

Dedico este trabajo a Dios, por la vida que me ha dado, junto con mis padres, que con su apoyo incondicional, he podido alcanzar un logro más en mi vida. A mis hermanos, amigos, y sobre todo, a 3 sacerdotes amigos católicos, que de varias maneras, me han animado a continuar esforzándome durante toda mi vida universitaria.

*Jaime Barzola S.*

## **DEDICATORIA**

Dedico el trabajo a todas las personas que me han apoyado en el transcurso de mi vida universitaria especialmente a mis padres, mis hermanas y sobre todo a DIOS que han estado conmigo incondicionalmente y levantándome el ánimo cada día para poder lograr con mi objetivo de alcanzar la meta tan deseada de ser un gran profesional.

*Franklin Guailacela R.*

# <span id="page-4-0"></span>**TRIBUNAL DE SUSTENTACIÓN**

\_\_\_\_\_\_\_\_\_\_\_\_\_\_\_\_\_\_\_\_\_\_\_\_ \_\_\_\_\_\_\_\_\_\_\_\_\_\_\_\_\_\_\_\_\_\_\_\_

Ing. Sergio Flores M. **Ing. Sergio Flores M.** Dr. Hernán Córdova

DECANO DE LA FIEC PROFESOR DE SEMINARIO

Ing. Juan Carlos Avilés

\_\_\_\_\_\_\_\_\_\_\_\_\_\_\_\_\_\_\_\_\_\_\_\_

DELEGADOR DE LA UNIDAD

# <span id="page-5-0"></span>**DECLARACIÓN EXPRESA**

"La responsabilidad del contenido de esta Tesina de Seminario, nos corresponden exclusivamente; y el patrimonio intelectual de la misma a la ESCUELA SUPERIOR POLITÉCNICA DEL LITORAL"

\_\_\_\_\_\_\_\_\_\_\_\_\_\_\_\_\_\_\_\_\_\_\_\_ \_\_\_\_\_\_\_\_\_\_\_\_\_\_\_\_\_\_\_\_\_\_\_\_

Jaime Barzola S. **Franklin Guailacela** 

### **RESUMEN**

<span id="page-6-0"></span>El presente trabajo desarrolla una de las muchas soluciones existentes para mitigar la interferencia co-canal presente en un Sistema Celular, el cual utiliza la tecnología MIMO (Múltiples entradas – múltiples salidas) multiusuario, con la finalidad de incrementar la capacidad del sistema a costa de procesamiento de señal en el transmisor.

En la primera parte, se revisan conceptos fundamentales para entender el funcionamiento del sistema celular, junto con la tecnología MIMO.

Entenderemos las limitaciones que abarca nuestro proyecto, lo cual se ve reflejado en la simulación hecha en el software matemático MATLAB, terminaremos dando nuestras conclusiones en base al proyecto desarrollado.

# ÍNDICE GENERAL

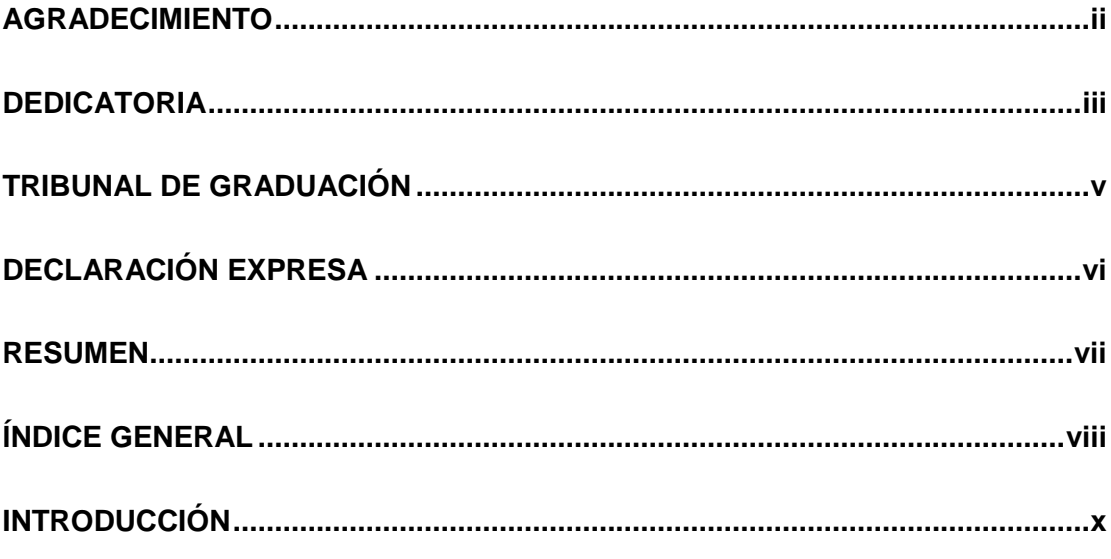

## **CAPÍTULO 1: COMPRENSION DEL PROBLEMA**

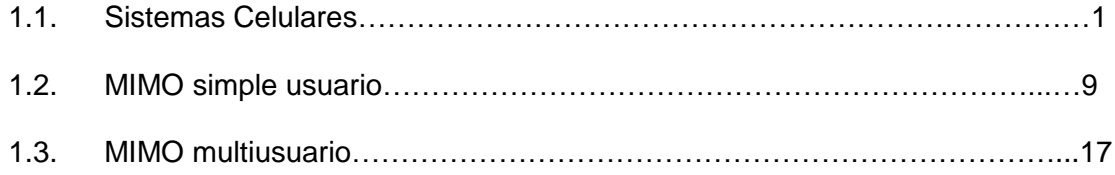

## **CAPÍTULO 2: DEFINICIÓN DEL PROBLEMA**

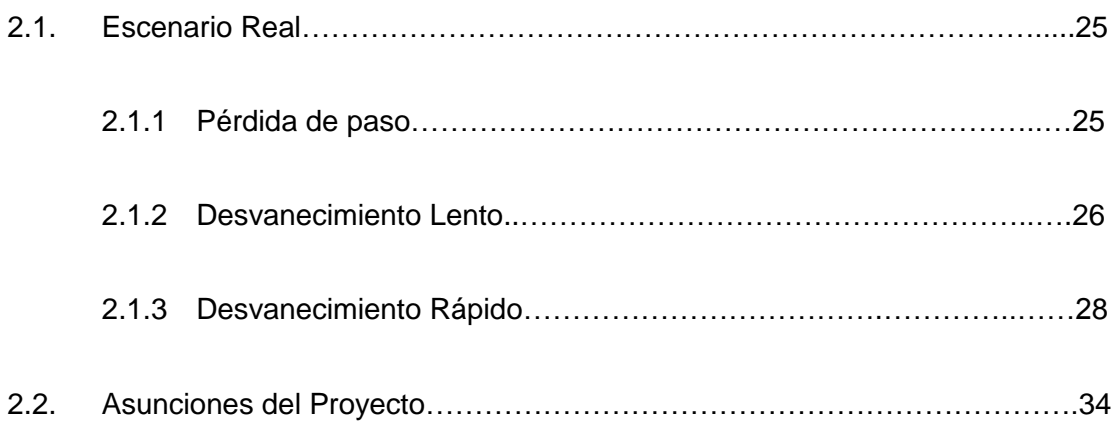

## **CAPÍTULO 3: COMPRENSIÓN DE LA SOLUCIÓN**

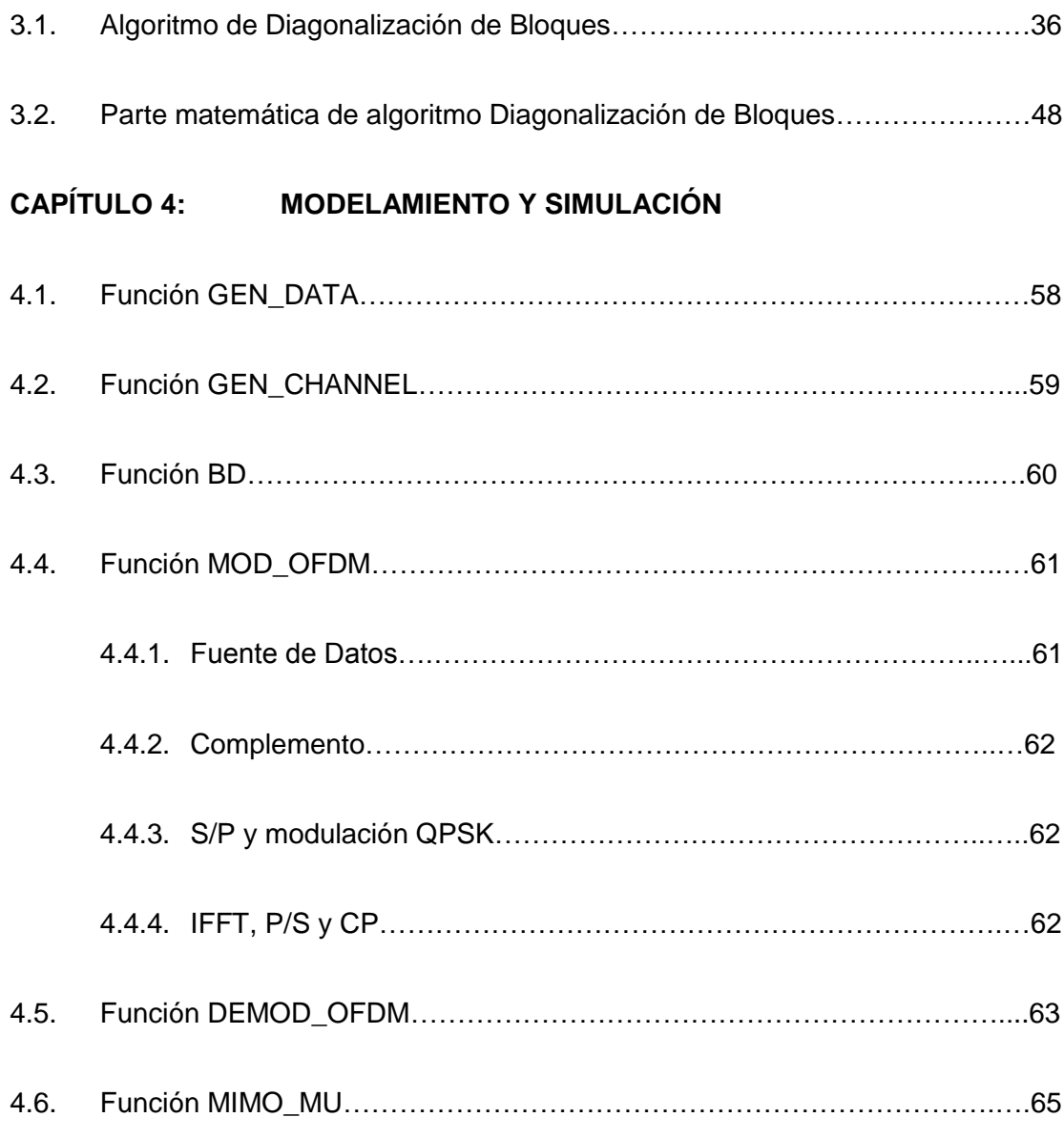

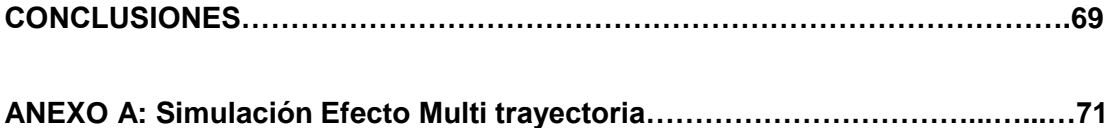

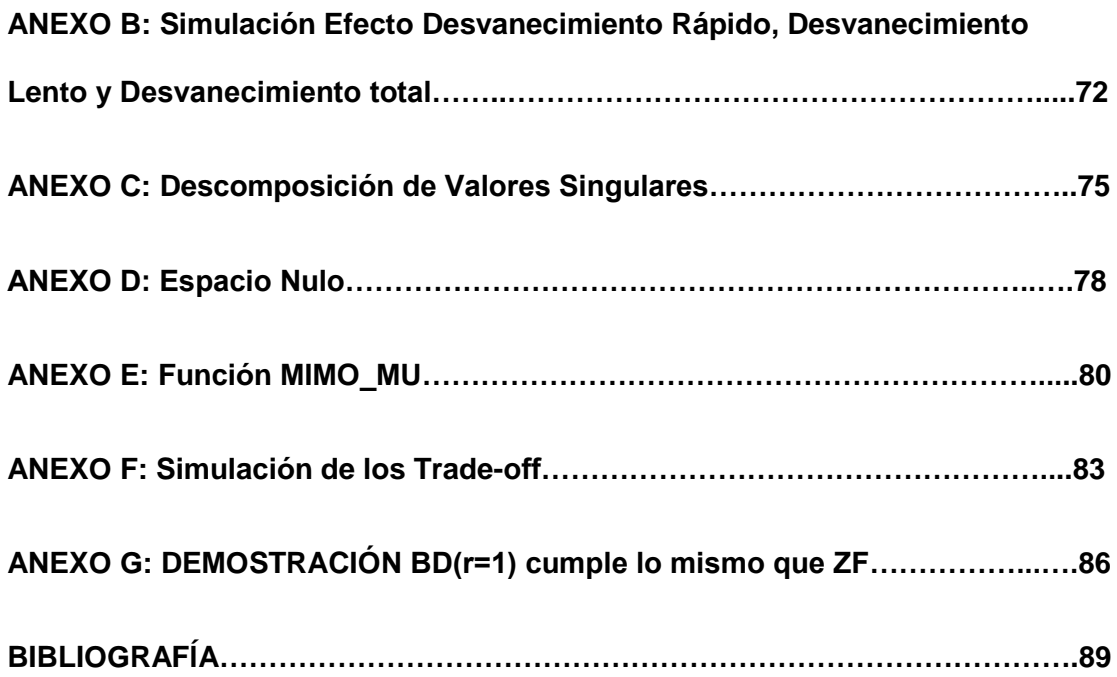

## **INTRODUCCIÓN**

<span id="page-10-0"></span>El presente trabajo trata sobre como incrementar el rendimiento de un sistema celular que aplica la tecnología MIMO en sus estaciones bases. El objetivo principal es eliminar la interferencia co-canal producida en una celda determinada, por comunicar diversos usuarios en una misma banda de frecuencia asignada a la estación base.

La solución desarrollada por nosotros, se llama Diagonalización de Bloques (BD), la cual se desarrolla en un ambiente multiusuario. Este algoritmo, es una solución lineal de baja complejidad, cuyo objetivo es eliminar la interferencia inter usuario dentro de una celda.

Luego de entender la solución propuesta, analizaremos como este algoritmo influye dentro del sistema celular, sobre todo en ciertos parámetros importantes, tales como la capacidad, la tasa de error de bits (BER), ambos en función de la relación señal ruido (SNR) o número de usuarios. Para esto, se ha desarrollado una simulación en el software matemático MATLAB.

# **CAPÍTULO 1**

## <span id="page-11-0"></span>**COMPRENSIÓN DEL PROBLEMA**

Para poder entender bien el problema que deseamos mitigar, en necesario revisar como funciona el sistema celular, como se realizan las asignaciones de bandas de frecuencia cuando un móvil desea establecer una llamada, además de entender la tecnología MIMO (Múltiples entradas – múltiples salidas), la cual en los últimos años ha incrementado la eficiencia espectral de manera muy significante en las redes celulares. Comprendiendo estas dos tecnologías, entonces abarcaremos el problema en donde nos enfocaremos, eliminar la interferencia co-canal generada en la misma celda.

### **1.1. Sistemas Celulares**

Como todos sabemos, en la actualidad, los sistemas de comunicaciones tratan de maximizar la capacidad del sistema o la potencia del mismo. Un sistema donde se observa esto, es la Red Celular.

El sistema celular se basa principalmente en la reutilización de frecuencias. Para entender esto, recordemos que el sistema consiste en utilizar pequeñas zonas de cobertura, llamadas celdas, dentro de las cuales se utilizan transmisores con poca potencia. La agrupación de celdas, da lugar a lo que se conoce como CLUSTER, el cual se caracteriza por agrupar la totalidad de frecuencias disponibles para la red celular, es decir ningún canal puede ser reusado dentro del cluster [1]. Sin embargo, sí se reutilizarán las bandas asignadas a la red en clusters diferentes, y se las utilizarán tantas veces sean necesarias para cubrir la cobertura total de un área geográfica específica, cuya demanda de usuarios incrementará cada día más. Esto permite comunicar a miles de personas al mismo tiempo, en la misma frecuencia, pero en diferentes lugares.

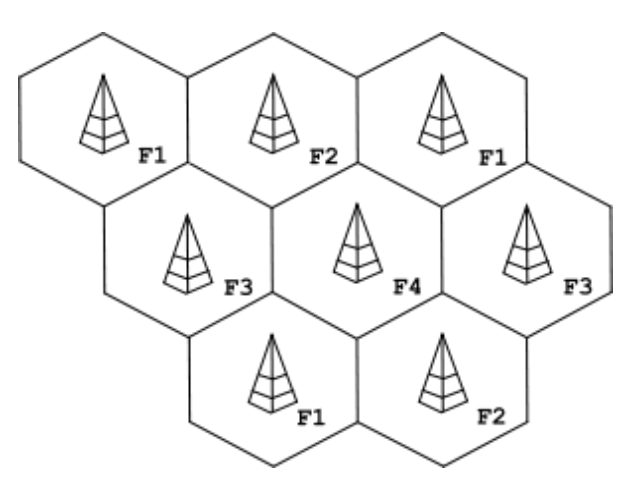

**Figura 1.1.** Configuración de clúster en sistema celular

Imaginemos que el sistema celular tiene disponible un total de **S** canales dúplex para usar, y un clúster lo conforman **N** celdas. Cada una de las celdas tendrá un grupo de canales **k** disponibles, además consideraremos que será el mismo numero para cada una. Esto lo podemos expresar de la siguiente manera:

$$
S = k.N
$$

Si un clúster es replicado M veces dentro del sistema, el total de canales C en el sistema es expresado como:

$$
C=M.S=M.k.N
$$

Esto puede ser considerado como una medida de capacidad para el sistema, y como vemos, es directamente proporcional al número de veces que un clúster es replicado. Otro parámetro dentro de la red celular es el factor de rehúso de frecuencia, el cual es dado por [2]:

$$
Frecuency reuse factor = 1/N
$$

Al implementar esto, es decir la reutilización de frecuencias, harán que en el receptor, además de la señal útil, se presentarán 2 señales indeseables que degradarán la recepción de la señal de interés. Estas son la interferencia cocanal y la interferencia de canal adyacente. La interferencia co-canal es la que se presenta en la misma banda de frecuencia que la señal útil. En cambio, la interferencia de canal adyacente es la que se presenta por una señal en una banda distinta a la de la señal útil [3].

A las celdas que utilizan las mismas bandas de frecuencias se las llama "celdas co-canales", de aquí el nombre de la interferencia que causan estas celdas con respecto a otra. La interferencia co-canal, no puede ser combatida con incrementar la potencia en el transmisor, ya que esto incrementaría la interferencia. Para poder reducir la interferencia co-canal, se deben separar físicamente las celdas co-canales.

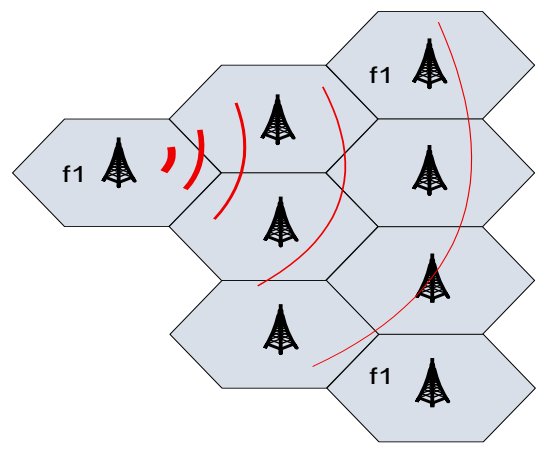

**Figura 1.2.** Interferencia Co-canal en un sistema celular

Consideremos que el tamaño de cada celda es el mismo, y la potencia de las estaciones bases también es el mismo, entonces la interferencia co-canal se convertiría en una función del radio de la celda *R*, y la distancia entre celdas co-canales cercanas *D*. Un factor muy importante que relación estos dos parámetros es el factor de rehúso co-canal [2]:

$$
Q = D/R
$$

Un valor grande de Q implica calidad de transmisión, debido a un nivel más pequeño de interferencia co-canal.

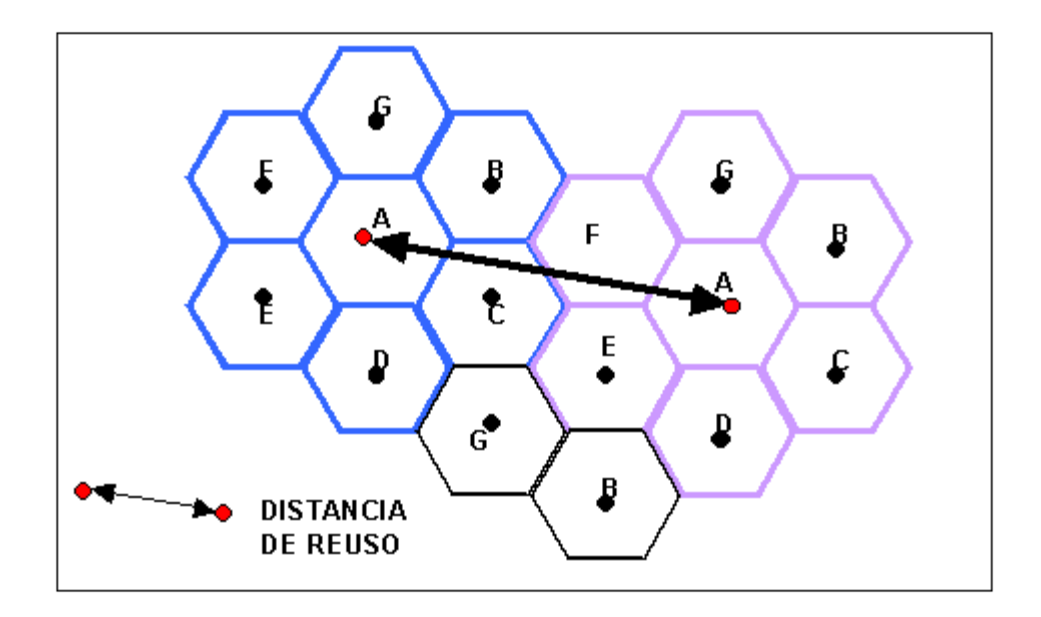

**Figura 1.3.** Distancia de Reúso de Frecuencia "Q"

Denotaremos a  $i<sub>o</sub>$  como el número de celdas co-canales interferentes. Entonces la relación señal-interferencia para un receptor móvil puede ser expresado como:

$$
\frac{S}{I} = \frac{S}{\sum_{i=1}^{i_o} I_i}
$$

Donde *S* es la potencia de la señal deseada desde la estación base deseada, e *I<sub>i</sub>* es la potencia de interferencia causada por la i-*th* celda cocanal interferente. La potencia de recepción  $Pr$ , a una distancia d desde la antena es aproximadamente (la fórmula es más aclarada en la sección 2.1.1):

$$
P_r = P_o \left(\frac{d}{d_o}\right)^{-n}
$$

Si  $D_i$  es la distancia de la celda interferente al móvil, y la potencia de transmisión es la misma en cada estación base, y el exponente de pérdida de paso es el mismo en el área de cobertura, entonces el  $S/I$  para un móvil puede ser aproximado como:

$$
S = P_o \left(\frac{R}{d_o}\right)^{-n}
$$

$$
I = \sum_{i=1}^{i_o} P_o \left(\frac{D_i}{d_o}\right)^{-n}
$$

$$
\frac{S}{I} = \frac{R^{-n}}{\sum_{i=1}^{i_o} (D_i)^{-n}}
$$

Si todas las estaciones bases interferentes son equidistantes a la estación base deseada, y si esa distancia es D, entonces tendremos:

$$
\frac{S}{I} = \frac{R^{-n}}{D^{-n} \sum_{i=1}^{i_o} 1}
$$

$$
\frac{S}{I} = \frac{R^{-n}}{D^{-n} i_o}
$$

$$
\frac{S}{I} = \frac{(D/R)^{-n}}{i_o}
$$

$$
\frac{S}{I} = \frac{Q^{-n}}{i_o}
$$

Aquí vemos que esta relación depende del número de celdas interferentes, del radio de la celda deseada, y la distancia a las celdas co-canales.

La interferencia de canal adyacente es resultado de la imperfección de los filtros receptores. Este tipo de interferencia puede ser minimizado con un filtrado cuidadoso y una adecuada asignación de canales a las celdas. Desde que a cada celda le corresponde una fracción de los canales disponibles, se podría tratar de que dichos canales no sean adyacentes en frecuencias con relación a celdas contiguas. Se podría encontrar una relación de esta interferencia con el factor de rehúso de frecuencia, ya que para un valor pequeño de este último, la separación entre celdas adyacentes no podría ser la suficiente como para mantener niveles de interferencia tolerables [2].

Ahora trataremos de explicar como se realiza la asignación de frecuencias en cada celda. Esto consiste en dividir el número total de canales disponibles en subconjuntos, los cuales pueden ser asignados a cada celda de un modo fijo o dinámico [4]. Cuando se realiza una llamada, uno de esos canales son asignados de manera transitoria al dispositivo móvil. Luego de terminar la llamada, ese canal vuelve a estar disponible para una nueva llamada. Al funcionar así la red celular, entonces establecemos el número máximo de llamadas dentro de una celda, el cual depende de los canales de frecuencias asignados a cada uno de ellas.

Explicando un poco más la forma en que los celulares se comunican con la estación base, es [5]:

- 1. La estación base, la cual consiste en una torre y un pequeño edificio que contiene el equipo de radio.
- 2. De la cantidad disponible de canales de voz que posee la red celular, se dividen todos ellos para la cantidad de celdas que conforman el cluster.
- 3. La cantidad de frecuencias de voz asignadas a la celda, se puede considerar como la cantidad máxima de llamadas que se pueden hacer dentro de la celda al mismo tiempo. Sin embargo, con la tecnología digital, la disponibilidad incrementa.

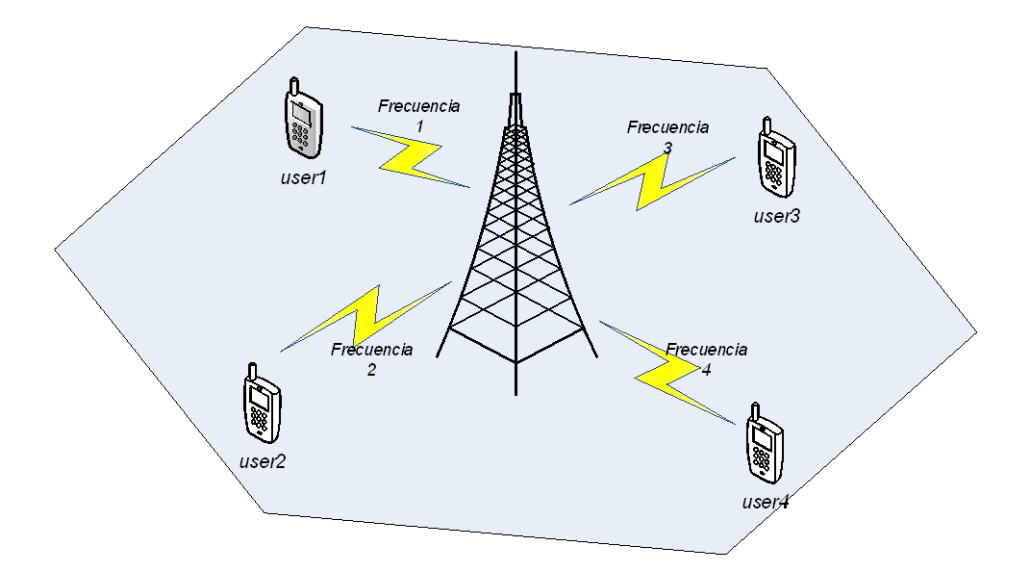

**Figura 1.4** Comunicación BS-usuarios en diferentes bandas frecuencias

Como dijimos al inicio, los sistemas tratan de maximizar sus capacidades, y la red celular no es la excepción. Con la innovación de la tecnología MIMO (Múltiples entradas – múltiples salidas), el sistema celular ha encontrado una nueva forma de incrementar sus tasas de datos aplicando este tipo de <span id="page-19-0"></span>tecnología. Estudios demuestran que con MIMO, se ha logrado una alta eficiencia espectral dentro de las redes celulares, alcanzando una gran evolución de este sistema [6]. Aquí entendemos por eficiencia espectral al número máximo de llamadas que pueden ser servidas en un área máxima [4].

La alta eficiencia espectral relacionada a MIMO es debida a que en un ambiente rico en dispersión, las señales individuales de cada uno de los transmisores aparecen altamente no correlacionada en cada una de las antenas receptoras. Cuando las señales son transmitidas a través de canales no correlacionados entre el transmisor y el receptor, las señales correspondientes a cada una de las antenas de transmisión individual tienen diferentes "firmas" espaciales. El receptor puede utilizar estas diferencias de firmas espaciales simultáneamente y en la misma frecuencia para separarlas señales que fueron originadas desde las antenas de transmisión. [7].

El sistema celular aprovecha mucho esto, ya que el ambiente en el cual tiene su área de cobertura, es un ambiente multicamino, como es el área urbana, aéreas cubiertas de edificios, fabricas, etc.

#### **1.2. MIMO Simple Usuario**

La tecnología MIMO, consiste en tener más de una antena tanto en el transmisor como en el receptor. Denotaremos como "*t"* al número de antenas que posee el equipo transmisor, el cual se comunicara con un solo receptor provisto con varias antenas receptoras, las cuales serán representadas por la variable *"r"*.

MIMO aprovecha fenómenos físicos como la [propagación multi](http://es.wikipedia.org/w/index.php?title=Propagaci%C3%B3n_multicamino&action=edit&redlink=1) camino para incrementar la [tasa de transmisión](http://es.wikipedia.org/wiki/Tasa_de_transmisi%C3%B3n) y reducir la tasa de error. En breves palabras MIMO aumenta la eficiencia espectral de un sistema de comunicación inalámbrica por medio de la utilización del dominio espacial [8].

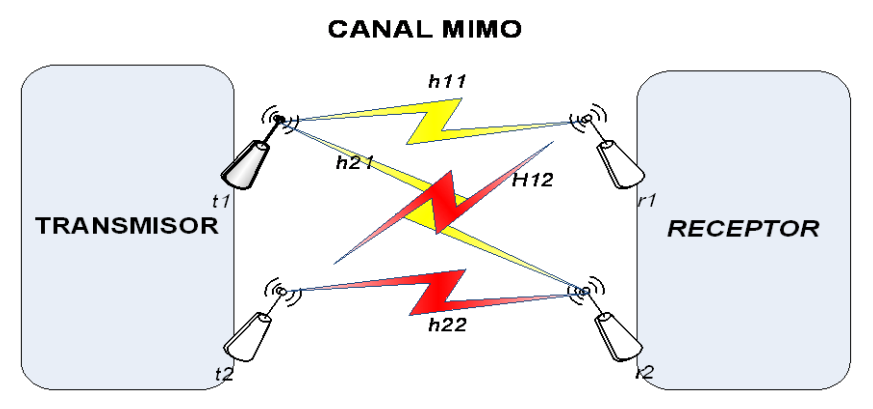

**Figura 1.5** Configuración de un sistema MIMO 2x2

Anteriormente, los sistemas que poseían solo una antena, además de recibir la señal útil en la parte del receptor, captaban las señales de los demás transmisores, provocando degradación de la señal útil, dificultando la recepción; siempre se consideraba a las señales de los otros transmisores como interferencia. La ventaja que tiene MIMO, es que considera al canal como una matriz, aprovechando sus múltiples antenas para la decodificación correcta de las señales enviadas.

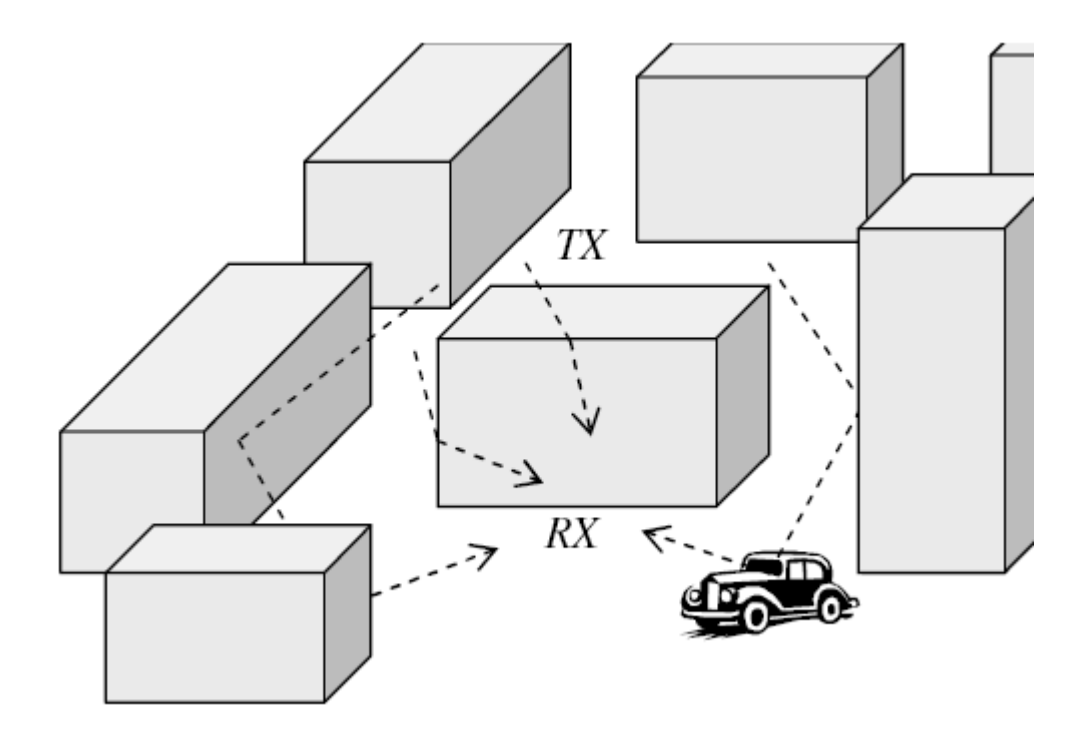

**Figura 1.6.** Componentes Multi trayectoria en un ambiente urbano.

Explicando un poco más sobre Multi camino (multipath en inglés), este fenómeno se produce por recepciones múltiples de la misma señal. En una ciudad, ambiente indoor, o cualquiera, las señales viajan por muchas rutas entre el transmisor y el receptor. Esas señales en el receptor, llegan variando en retardo (delay), amplitud y fase, combinándose constructiva o destructivamente, para dar la señal resultante que variará también en los mismos parámetros. Trataremos de explicar un poco este fenómeno, matemáticamente:

Pensemos que un transmisor envía una señal cualquiera (f) en el tiempo t=0, la cual representaremos de la siguiente forma:

$$
x=f(t); t=0
$$

En el receptor, debido a las múltiples rutas que experimentará la señal transmitida, más de una señal será recibida, y cada una de ellas llegará en diferente tiempo. Podemos expresar la señal a la entrada del receptor de la siguiente manera:

$$
y = \sum_{i=0}^{N-1} \rho_i e^{j\theta i} f(t - \tau_n)
$$

Donde N representa el número de señales recibidas,  $\tau_i$  es el retardo que experimenta la señal *i,*  $\rho_i e^{j\theta i}$  es la amplitud compleja (magnitud y fase) de la misma señal *i* recibida. Gráficamente, podemos representar este modelo de la siguiente forma [9].

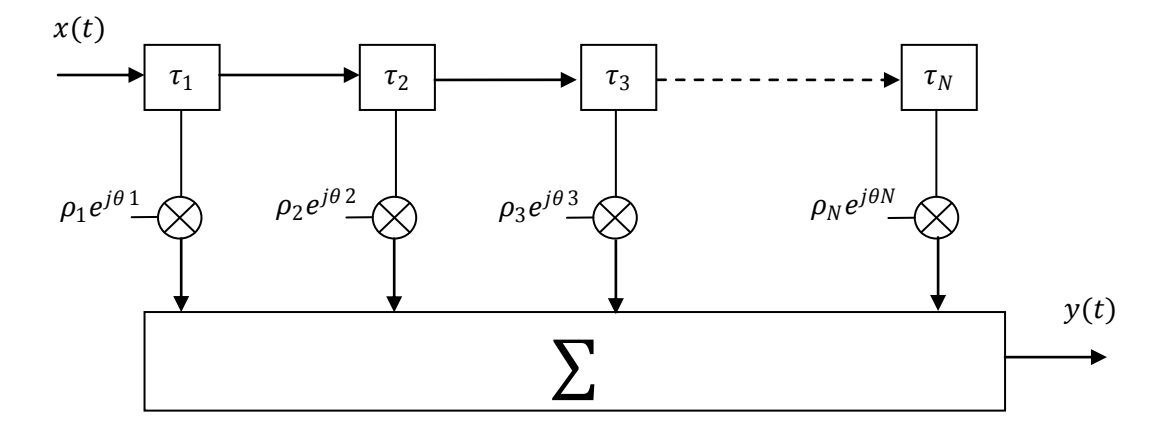

**Figura 1.7**. Modelo gráfico de Multi trayectoria

Y mostrando una pequeña simulación de este fenómeno, tenemos las siguientes graficas. La primera, mostrará las diferentes señales que llegan al

receptor, y la segunda, la resultante, luego de sumarse. La señal original tiene una amplitud de 2 unidades, sin desfasar, y es enviada al tiempo t=0.

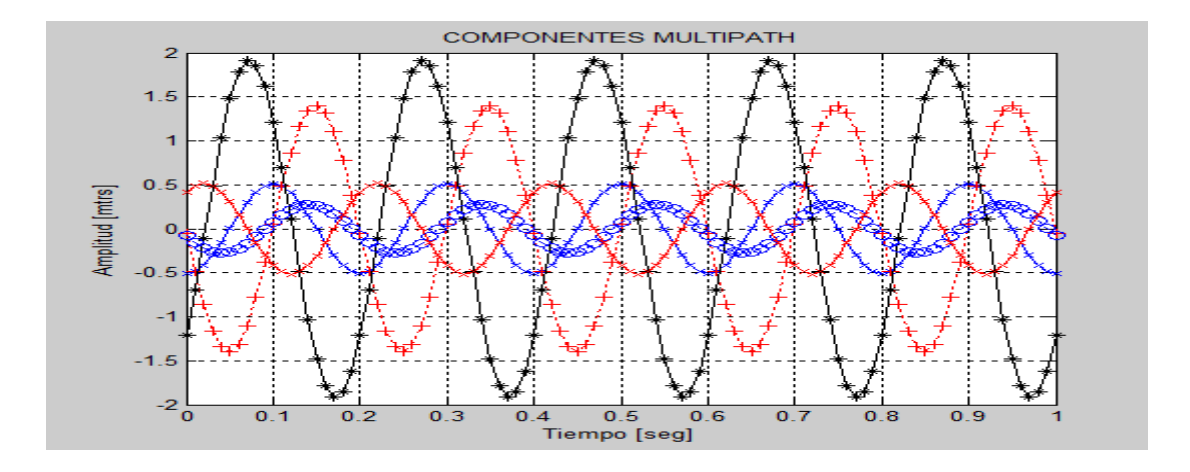

**Figura 1.8.** Componentes Multi Trayectorias de una sinosoidal

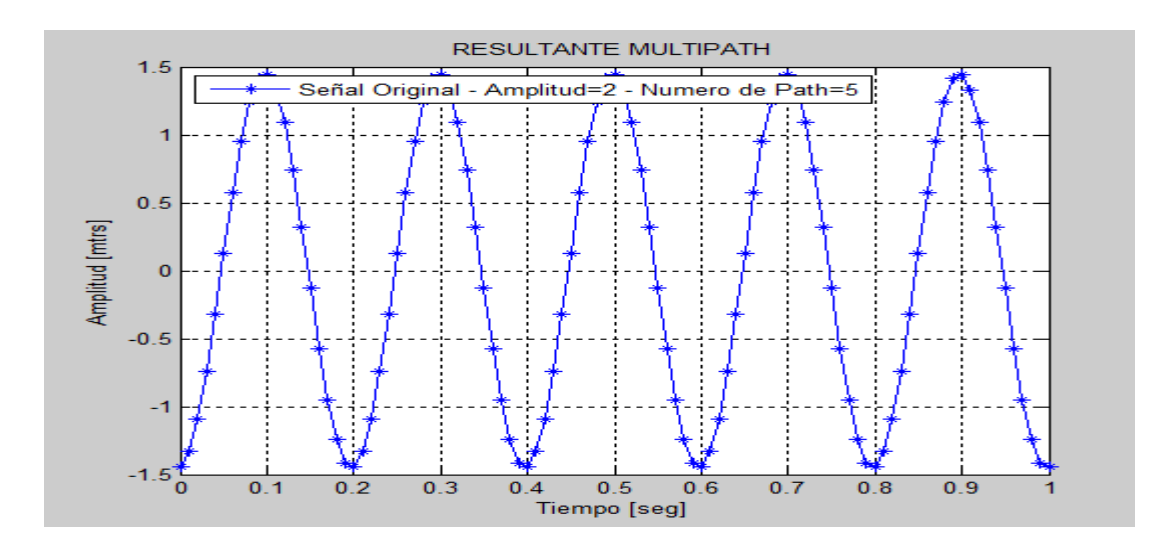

**Figura1.9**. Resultante Multi Trayectoria

En este caso, realizamos una grafica con 5 rutas, y obtuvimos una resultante de una amplitud considerable, pero si notamos que está muy desfasada con respecto a la señal original. Explicado esto, seguiremos explicando un poco más sobre la tecnología MIMO.

En MIMO, se envían *"t"* señales diferentes a través de las *"t"* antenas transmisoras, al mismo instante de tiempo y usando el mismo ancho de banda. En el receptor, las  $r$  antenas receptoras, en conjunto con un efectivo procesamiento de señales, se logran distinguir las diferentes señales transmitidas [10]. Al envío de señales independientes de forma simultánea por el canal MIMO, es lo que se conoce como *multiplexado espacial* [11].

Como estamos enviando diferentes señales a través de las *"t"* antenas del transmisor en la misma banda de frecuencia, esto provocará lo que conocemos como interferencia co-canal. De aquí, notamos entonces que la parte del procesamiento de señal en la parte del receptor es muy esencial para la recuperación de las señales y para la cancelación de ese tipo de interferencia.

El modelo matemático del sistema MIMO es el siguiente:

$$
y = Hx + n \quad (1.2)
$$

Donde " $x''$  es la señal transmitida de dimensión  $\{t \times 1\}$ , "H" es la matriz del canal de dimensión  $\{r \times t\}$ , *n* es el ruido blanco gaussiano aditivo a la señal de recepción de dimensión  $\{r \times 1\}$  con media  $u = 0$  y varianza  $\sigma^2$ , y finalmente "y" es la señal de recepción de dimensión  $\{r \times 1\}$ .

La matriz del canal *H*, presenta la siguiente estructura:

$$
H = \begin{pmatrix} h_{11} & h_{12} & h_{13} & \cdots & h_{1t} \\ \vdots & \vdots & \ddots & \vdots & \vdots \\ h_{r1} & h_{r2} & h_{r3} & \cdots & h_{rt} \end{pmatrix}
$$
 (1.3)

Donde  $h_{ij}$  representa el canal entre la *j* antena en transmisión y la antena *i* en recepción.

En cuanto a la capacidad de un sistema que utiliza tecnología MIMO, la ganancia de capacidad fundamental en el radio enlace MIMO, es proporcional al mínimo del número de antenas transmisoras y receptoras,  $min = {t, r}$  [6]. Se puede entender, como que la capacidad crece linealmente con el mínimo de las antenas.

La capacidad máxima teórica para una potencia transmitida distribuida uniformemente con una relación señal ruido (SNR) de  $\rho$ , se puede expresar como:

$$
C = log_2 \left( det \left( I_r + \frac{\rho}{t} H H^* \right) \right) \tag{1.4}
$$

Donde  $I_r$  representa una matriz identidad de dimensión  $r \times r$ , y la operación (\*) representa la función transpuesta conjugada [12].

*Mediante la aplicación de la tecnología MIMO, se puede tomar ventaja de 2 propiedades muy importantes;*

- *1. Diversidad.*
- *2. Multiplexado.*

*Diversidad significa que el sistema proporcionará al receptor varias réplicas (copias) de la misma señal que llevan la información, las señales de duplicados son ligeramente modificado por la decoloración. Los tres tipos de la técnica de diversidad son:*

- *1. Diversidad en el espacio.- Esto significa que los elementos de la antena son lo suficientemente espaciadas entre sí para lograr la independencia entre la transmiten y reciben señales. La separación espacial debe ser por lo menos la mitad de la longitud de onda para obtener los resultados deseados de la independencia.*
- *2. Tiempo de diversidad - Sin malgastar ancho de banda.- la mima información se transmite en diferentes franjas de tiempo con los intervalos de tiempo separados por medidas de igual o mayor que el tiempo de coherencia del canal.*
- *3. Frecuencia de la diversidad.- La misma información se transmite en las frecuencias portadoras diferentes que son separados por las medidas de igual o mayor que el ancho de banda de coherencia del canal.*

*La fiabilidad de la red es, mejorar el aprovechamiento del espacio y el tiempo de la diversidad, mientras que la tasa de transmisión es la mejora de multiplexación. MIMO puede ser usado con cualquier técnica de acceso o*  <span id="page-27-0"></span>*modulación, siendo actualmente la más usada la técnica llamada Multiplexación por División de Frecuencia Ortogonal (OFDM), la cual puede dividir el canal de frecuencia selectiva en algunos canales flat fading y entonces aplicar la técnica MIMO a cada uno de esos sub canales [13].*

Comunicaciones MIMO es la última tecnología que logra alta eficiencia espectral en la continua evolución de las redes celulares. Como sabemos, las tecnologías siempre andan en busca de mejorar su capacidad, y el sistema celular no es la excepción. El enlace que habrá ahora entre la estación base y el receptor será usando la tecnología MIMO; sin embargo, esa comunicación se la realizará en una de las bandas asignadas a la celda. Lo que significa que las llamadas en una celda aun están limitadas por la cantidad de bandas asignadas a la misma.

#### **1.3. MIMO Multi User**

Las redes celulares están evolucionando cada vez más, y los investigadores buscan la manera de seguir haciéndolo. Como vimos en la sección anterior, los sistemas celulares han evolucionado mucho desde la aparición de la tecnología MIMO, pero aún limitada por la cantidad de bandas de frecuencias asignadas en la celda.

Imaginemos que deseamos comunicarnos con varios usuarios dentro de una celda celular, pero no de la manera convencional, es decir usando varios canales. Esta vez, haremos la comunicación con K usuarios en la misma banda. Si hacemos esto, entonces estaremos incrementando la interferencia co-canal dentro de la misma celda. Lo que significa es que tendremos varios usuarios co-canales con arreglos de antenas que tratan de comunicarse en el mismo canal [11].

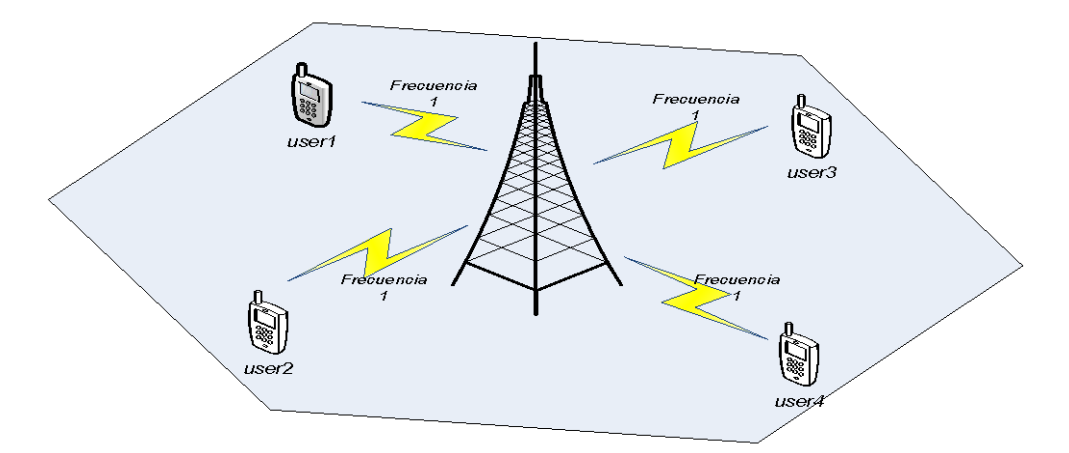

**Figura 1.10.** Comunicación BS-usuarios en la misma banda de frecuencia

Las investigaciones en canales MIMO, tanto para simple usuario y multi usuario, se han enfocado en 2 problemas principales de optimización, los cuales son: maximización del rendimiento (capacidad) y el control de potencia [14].

1. Referente a la capacidad de una red multi usuario, se trata de maximizar la suma de las capacidades de los diferentes usuarios, se optimiza la suma de las tasas de información de todos los usuarios pero sujetos a una potencia constante [14]. Permaneciendo la potencia fija en el transmisor para los diferentes usuarios a comunicarse, significa que la potencia solo se repartirá entre las antenas transmisoras, por ende, a mayor número de antenas en el transmisor, la cobertura de las señales será menor que trabajar con una menor cantidad.

2. Respecto al control de potencia, aquí se trata de minimizar la potencia total transmitida pero logrando un especifico nivel mínimo de Calidad de Servicio (QoS) para cada usuario en la red [14].

En MIMO-MU (Múltiples entradas – Múltiples salidas, Multi usuario), uno de los mayores temas a tratar es la eliminación de interferencia co-canal. Multiusuario MIMO es un conjunto de tecnologías avanzadas MIMO, tecnologías que aprovechan de la disponibilidad de múltiples usuarios móviles independientes, a fin de mejorar la capacidad en la comunicación de cada usuario individual. Esta técnica ha llamado mucho la atención debido a sus ventajas en la capacidad tanto así como de soportar múltiples usuarios al mismo tiempo. En MU-MIMO un tema importante es la eliminación de la interferencia co-canal (ICC), pero esto se va a lograr con la técnica de diagonalización de bloques que es un método basado en la proyección ortogonal [15].

Concentraremos diferentes usuarios dentro del mismo canal, incrementando la capacidad del sistema, mejor dicho maximizando la suma de tasas de información de los diferentes usuarios en la red. Como ya conocemos, incrementar la capacidad de esta manera, genera mayor interferencia cocanal por enviar información a diferentes usuarios en la misma banda, siendo esta la fuente dominante de la degradación del performance de redes celulares [6].

Podemos hacer una analogía de la red MIMO multi-user con una red Ethernet usando un HUB, donde una de las computadoras fuera la Estación Base (BS), y el resto de PCs serán los usuarios. Cuando la BS envía a un usuario específico su información correspondiente, esta no solo le llegará a usuario correspondiente, sino a todos, provocando interferencia innecesaria a la entrada de cada receptor. Todo esto se verá periódicamente con la transmisión de datos de cada usuario, degradando el rendimiento del sistema.

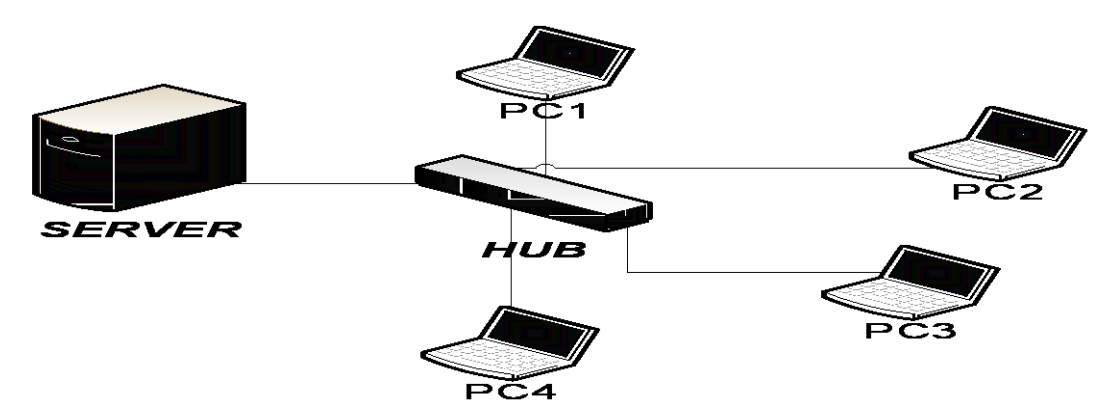

**Figura 1.11.** Analogía de un sistema MIMO multi-user con una red LAN usando un HUB. Los datos de un usuario, le llegan a todos. Existe transmisión ineficiente.

Lo mismo pasará con la red MIMO multi-user, la cual provocará interferencia co-canal y el rendimiento del sistema se verá muy afectado por ello. Si no buscamos alguna solución a esto en la capa física del receptor, lo que ocurrirá es que dentro de cada usuario, la señal captada pasará a capas superiores, y luego de un procesamiento de datos, sabrá si dicha señal le corresponde o no. Algo similar hacen las PCs en una red LAN, las cuales usan su dirección MAC para identificar si el paquete de datos le corresponde o no.

Las soluciones hasta ahora implementadas, contrarrestan la interferencia cocanal generada por los diferentes usuarios, eliminando casi en su totalidad a ella, pero a costa de procesamiento de señales tanto en el lado del transmisor como en el del receptor. La analogía de esto, corresponde al funcionamiento del SWITCH en una red LAN, que solo le envía los datos al usuario destino, y no a todos. En una LAN, el sistema se basa en la dirección MAC del usuario receptor, las cuales están registradas en el SWITCH, dispositivo que hace el envío selectivo al receptor deseado, cerrando el paso de paquetes a usuarios que no corresponde dicha información. En el caso del sistema MIMO multiuser, el que hace la filtración de la información es la Estación Base (BS), en conjunto con el algoritmo implementado para la eliminación total o parcial de la interferencia co canal. La BS no tiene registrada direcciones MAC, pero tiene la información de los canales entre ella y cada usuario del sistema; y teniendo estos datos, podremos calcular las matrices que cancelarán la interferencia producida.

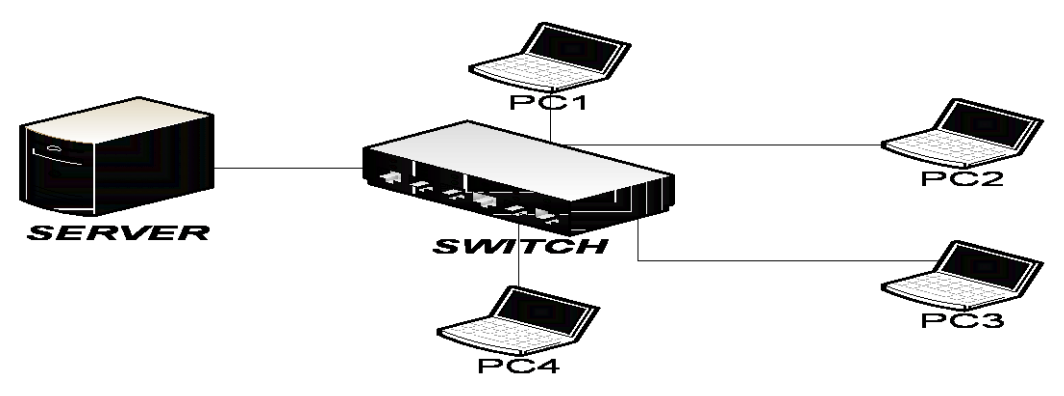

**Figura 1.12.** Analogía de un Sistema MIMO con una red LAN usando un SWITCH. Similar a lo que realiza BD.

Si logramos eliminar la interferencia inter usuario dentro de la celda, entonces estamos incrementando la capacidad del sistema, objetivo principal de todo sistema de telecomunicaciones. La ganancia de capacidad que logra usar la tecnología MIMO, sea para single-user o multi-user, es lograda pero no a costa de expandir el ancho de banda. La suma de capacidades para un sistema MIMO multi-user puede ser significativamente degradada si la interferencia co-canal no es manejada cuidadosamente [16]. De aquí, que es muy importante tener una perfecta "*información del estado del canal"* (CSI) para lograr la máxima capacidad deseada, sobre todo en la parte de la estación base (BS). Por esto, es necesario el uso de un canal FEEDBACK en la BS para adquirir el conocimiento del CSI de cada usuario [17]. Errores en la estimación del canal, y los retardos producidos por el medio de propagación, causarían una degradación de la calidad del CSI en la BS, afectando drásticamente la suma de capacidades del sistema MIMO multiuser. La ecuación de la suma de capacidades del sistema es el siguiente:

$$
C_{BD} = \frac{max}{H_iM_j = 0, i \neq j} \sum_{j=1}^{K} log_2 ||I_r + \frac{1}{\sigma^2} H_jM_jM^*jH^*j|| \quad (1.5)
$$

Donde (\*), representa la transpuesta conjugada [14]. Aquí vemos claramente, que la capacidad de este sistema consiste en la suma de las diferentes tasas de datos de todos usuarios que se conectan a la estación base (BS) en la misma banda de frecuencia, en otras palabras, una suma de capacidades de MIMO simple usuario.

Consideramos un sistema MIMO multiusuario con un transmisor equipado con *t* antenas y *K* usuarios equipados cada uno con *r* antenas. El estudio de los sistemas MIMO multiusuario desde el punto de vista de teoría de la información proporciona los límites fundamentales del sistema, por ejemplo, indica cual es la mayor tasa de transmisión de datos que va a poder recibir un usuario en el enlace DL del sistema. En los sistemas single user MIMO, la capacidad del sistema es un escalar. En los sistemas MIMO multiusuario, sus límites vienen definidos por una región de capacidad, que es una región de M-dimensiones, donde cada punto representa un vector formado por el conjunto de tasas de transmisión que alcanzan los M usuarios simultáneamente  $(R1, \ldots, RM)$ . Una zona importante del borde de la región de capacidad son los llamados *sumrate points*, *sum-rate capacity* o *sumcapacity*, que representan los puntos donde el *sum-rate* o la suma de las

tasas de transmisión de datos entre el transmisor y todos los usuarios es máxima max $\sum_{i=1}^k R_i$ . [11]

Analizando el sistema y las muchas variables que involucran en el, podremos saber cuales de ellas permanecerán constantes y cuales cambiarán. Si pensamos cuales podrían permanecer constantes, estarían dentro lo que es la potencia y el ancho de banda. En cambio, dentro de las variables que no permanecerán fija encontramos la suma de capacidad, la tasa de error de bits (BER), el número de usuarios, el número de antenas transmisoras y antenas receptoras. Algunas de ellas están relacionadas entre sí, por ejemplo, si se incrementa la cantidad de usuarios, entonces aumentará la suma de capacidades del sistema multi usuario.

# **CAPÍTULO 2**

## <span id="page-35-0"></span>**DEFINICIÓN DEL PROBLEMA**

En esta sección, describiremos claramente las limitaciones de nuestro proyecto, es decir las asunciones que hacemos para poder desarrollar la solución al problema planteado. Pero antes de esto, en muy importante conocer lo real, lo que va más allá de nuestras consideraciones, con respecto al canal, a los usuarios, el canal FEEDBACK, sus consecuencias. Luego de esto, presentaremos las limitaciones en las cuales nos vamos a concentrar, para la realización de nuestra simulación.

### **2.1. Escenario Real**

En esta sección, explicaremos los factores fundamentales que afectan la señal recibida en un sistema inalámbrico, y como pueden ser modelados usando un grupo de parámetros [18], los cuales presentamos resumidos en la siguiente tabla.
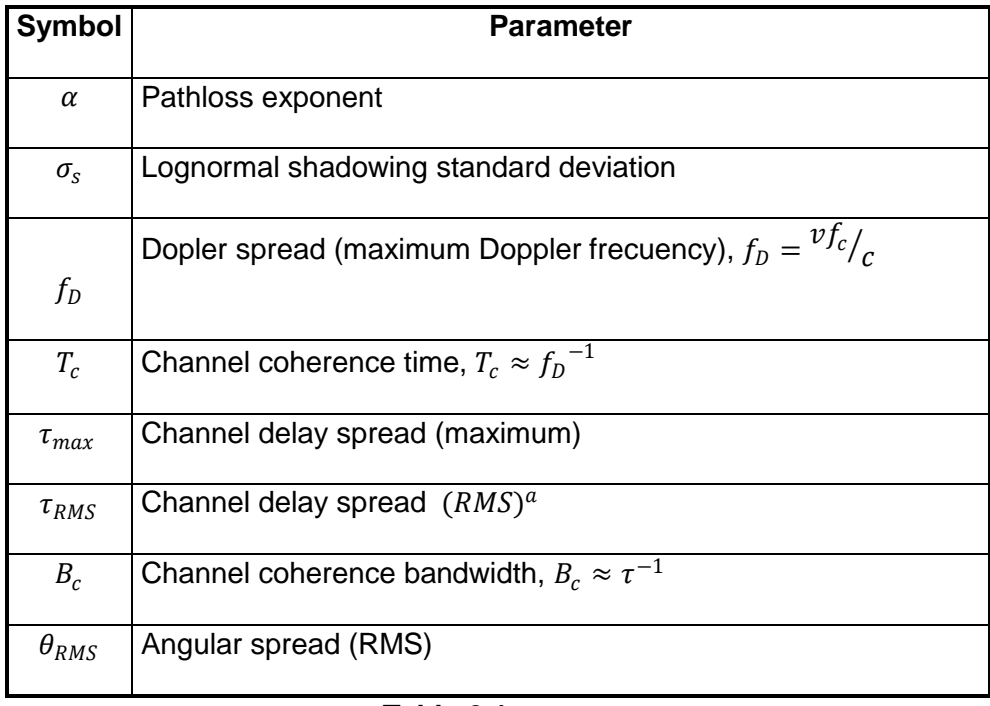

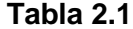

Los valores relativos de esos parámetros, hacen todas las diferencias al momento de diseñar un sistema de comunicaciones inalámbrico. Algunos de ellos los veremos en las subtemas posteriores. Un número de efectos, causa que la potencia recibida varíe sobre distancias muy largas (path loss), distancias medianas (shadowing) y distancias cortas (fading). Además, el canal inalámbrico es variante en el tiempo y selectivo en frecuencia

#### **2.1.1. Pérdida de Paso**

Asumiendo antenas isotrópicas (radia la misma potencia en todas las direcciones), la energía recibida a una distancia  $d$  de la antena es

inversamente proporcional a la superficie de la esfera  $4\pi d^2$ . La fórmula de Perdida por Espacio Libre es:

$$
P_r = P_t \frac{\lambda^2 G_t G_r}{(4\pi d)^2} \quad (2.1)
$$

Donde  $P_t$  y  $P_r$  son las potencias transmitidas y recibidas, respectivamente, y *λ* es la longitud de onda de la señal [18]. Si reemplazamos el valor de *λ* por  $\lambda = c/f_c$ , entonces tendremos:

$$
P_r = P_t \frac{c^2}{(4\pi d)^2} \frac{1}{f^2} \quad (2.2)
$$

Dando a entender que la potencia recibida decae más rápido cuando se usan frecuencias más altas. Sin embargo, sabemos que el medio de propagación terrestre no es espacio libre, objetos obstruyen el camino de propagación de señal enviada, produciendo múltiples reflexiones pudiendo causar un incremento en la señal recibida, pero también crear interferencia destructiva por experimentar cambios de fase las ondas reflejadas. Tomando en cuenta eso, una común aproximación para la pérdida de paso es [18]:

$$
P_r = P_t \frac{G_t G_r h_t^2 h_r^2}{d^2} \quad (2.3)
$$

Donde  $h_r$  y  $h_t$ , son las alturas de las antenas receptoras y transmisoras, respectivamente. Además, se nota que la pérdida de energía es mas severa con distancia en un sistema terrestre que en espacio libre.

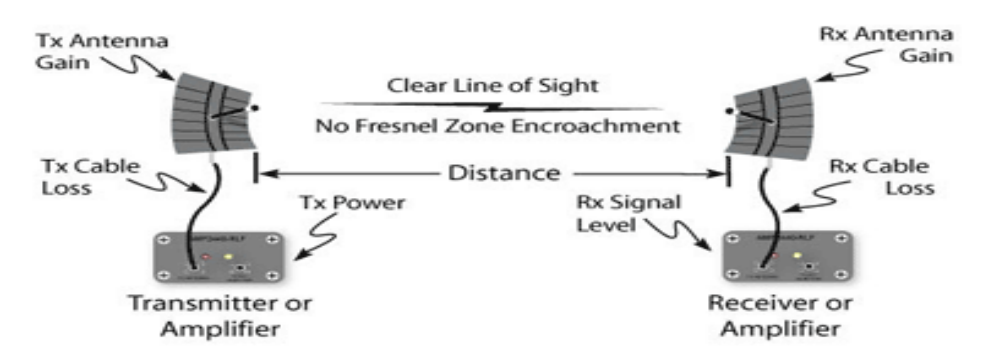

**Figura 2.1.** Parámetros presentes en la fórmula Path Loss.

Una fórmula empírica muy común y muy simple usada para la perdida de paso es:

$$
P_r = P_t P_o \left(\frac{d_o}{d}\right)^{\alpha} \quad (2.4)
$$

La cual, agrupa todos los efectos en dos parámetros: el exponente de pérdida de paso∝, y la potencia recibida  $P_o$  a una distancia  $d_o$ , que casi siempre es seleccionada a 1 metro [18].

#### **2.1.2. Desvanecimiento Lento**

Llamado también shadowing o slow fading. Varios objetos, tales como arboles y construcciones, podrían estar localizados entre el transmisor y el receptor, causando una temporal degradación en la potencia recibida. Modelar la localización de todos los objetos en el ambiente de comunicaciones es generalmente imposible, por ello, surge un efecto aleatorio llamado shadowing, con el que se representa esas variaciones en la señal. La fórmula empírica, con shadowing quedaría:

$$
P_r = P_t P_o \chi \left(\frac{d_0}{d}\right)^{\alpha} \quad (2.5)
$$

Donde  $\chi$  es una muestra del proceso aleatorio shadowing. Aquí, la potencia recibida es modelada como un proceso aleatorio, causando una perturbación en el valor de pérdida de paso de la señal [18]. Típicamente, el valor de  $\chi$  es modelado como una variable aleatoria lognormal, es decir:

$$
\chi = 10^{x/10}, \text{donde } x \sim N(0, \sigma^2)
$$

Donde  $N(0, \sigma^2)$  es una distribución normal (Gaussiana) con media cero  $(\mu = 0)$  y varianza  $\sigma^2$ . La siguiente figura, muestra como va variando, tanto la pérdida de paso, como el slow fading a medida que incrementa la distancia de recepción (Código para generar la grafica, en el ANEXO B).

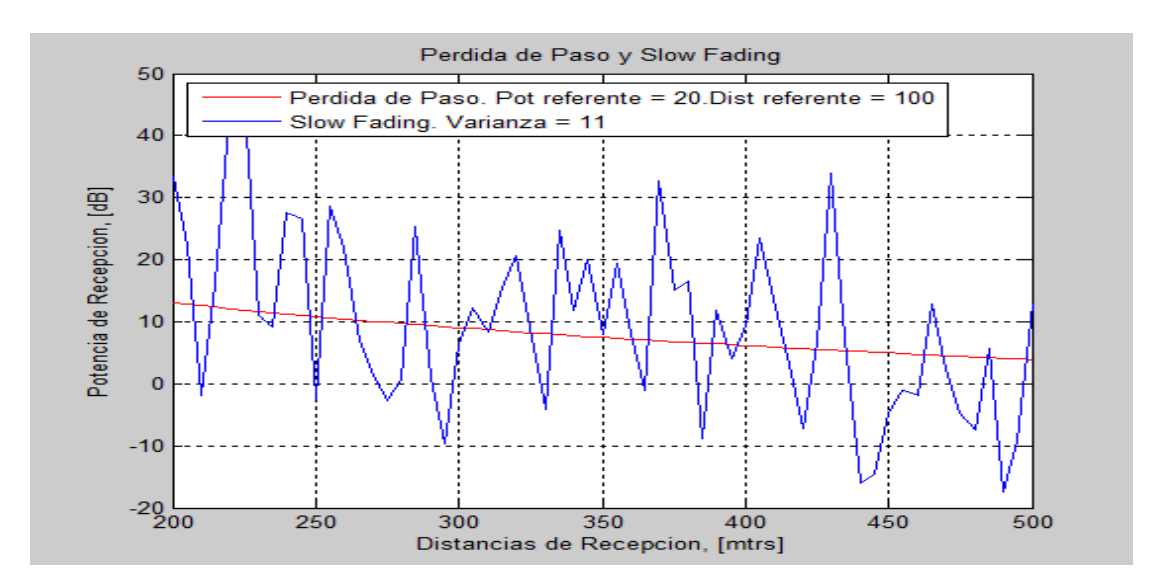

**Figura 2.2.** Pérdida de Paso y Slow Fading

#### **2.1.3. Desvanecimiento Rápido**

Múltiples señales recibidas son causadas por reflexiones que son referidas como multipath. Las reflexiones podrían llegar en intervalos cortos o intervalos muy largos. Dependiendo de la diferencia de fase de las señales recibidas, la interferencia producida podría ser constructiva o destructiva [18].

Fading podría variar con el tiempo, posición geográfica y/o la frecuencia, y es siempre modelado como un proceso aleatorio variante en el tiempo, que cambia en amplitud y en fase a la señal transmitida [19].

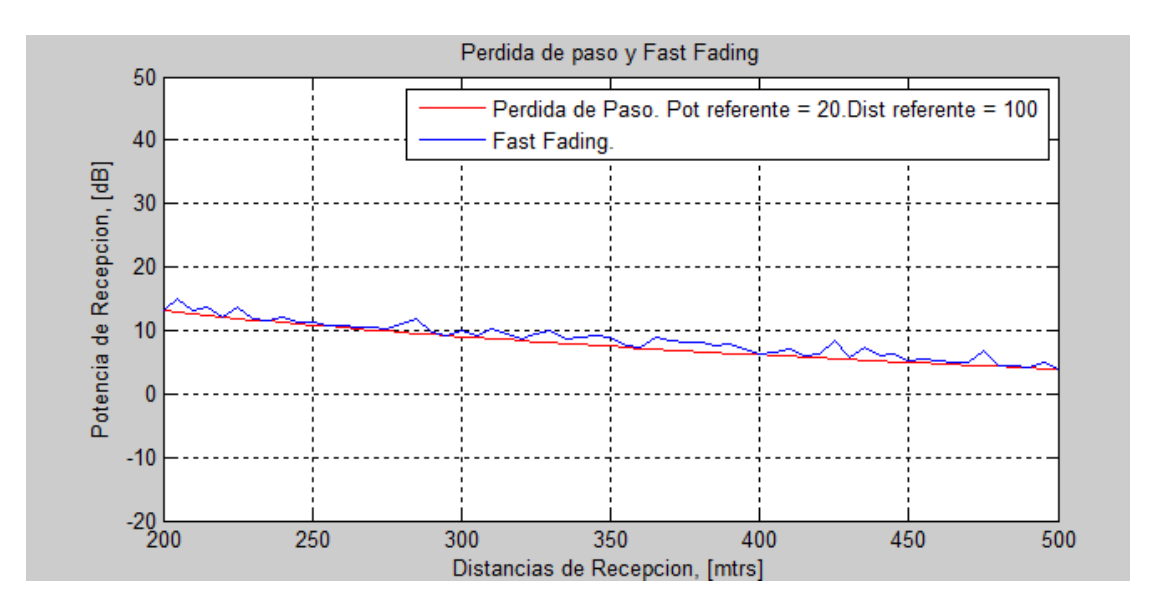

**Figura 2.3.** Pérdida de Paso y Fast Fading (desvanecimiento rápido)

En la siguiente grafica, veremos la señal originada por fast fading, slow fading, y la resultante, que es la suma de las 2 anteriores (El código que genera estas graficas, están en el ANEXO B).

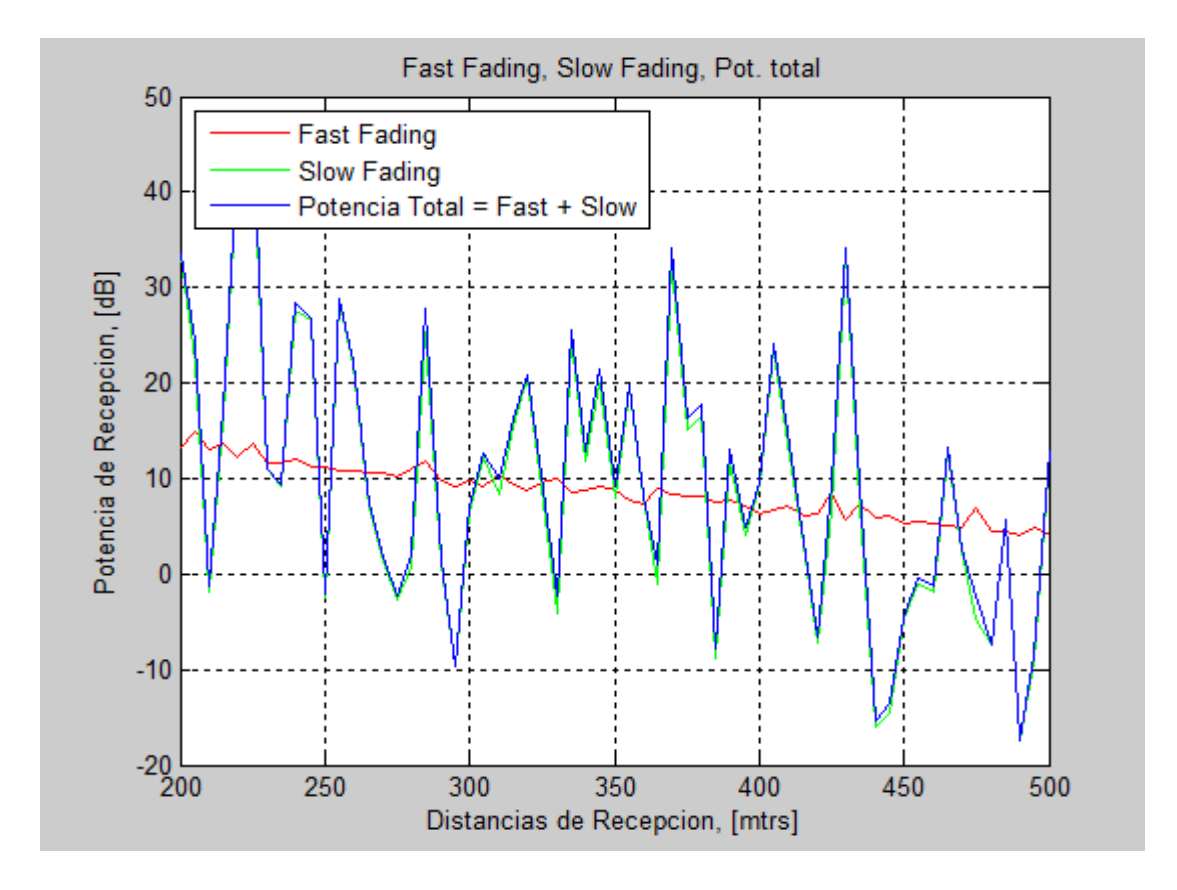

Figura 2.4.- Fast Fading (Rojo), Slow Fading (Verde) y Potencia total final

Dentro de este tipo de desvanecimiento, encontramos unos que varían con respecto a la frecuencia [19]:

- *1. Flat Fading*, en donde todas las bandas de frecuencias experimentan la misma magnitud de fading.
- *2. Frecuencia selectiva Fading*, en donde la magnitud del fading varía con la frecuencia.

Existen algunos modelos de fading según la distribución de la atenuación, siendo los más importantes:

- *1. Rayleigh Fading*, utilizado cuando no existe línea de vista (NLOS). La distribución de la envolvente de la señal es Rayleigh. Un canal de este tipo, puede ser modelado como un número complejo, donde su componente real e imaginaria son variables normales Gaussianas independientes [20].
- *2. Ricean Fading*, utilizado cuando existe línea de vista (LOS) entre el transmisor y el receptor. La distribución de la envolvente recibida es modelada por una distribución Ricean.

Haciendo una revisión rápida de los demás parámetros mostrados en la tabla 2.1 tenemos [18]:

*1. Doppler Spread (máximum Doppler frecuency*).- Primeramente, sepamos que Doppler power spectrum da la distribución estadística de potencia del canal versus frecuencia para una señal transmitida a una frecuencia exacta. Este mismo es causado por el movimiento entre el transmisor y el receptor. Esta relación no es cero estrictamente para  $\Delta f \epsilon(-f_D, f_D)$ , donde  $f_D$  es llamado Doppler Spread. El doppler spread esta definido como:

$$
f_D=vf_c/c
$$

Donde  $v$  es la máxima velocidad entre el transmisor y el receptor;  $f_c$  es la frecuencia de portadora, y  $c$  es la velocidad de la luz.

- *2. Channel Delay Spread*. Es la cantidad de tiempo que transcurre entre la primera señal que llega al transmisor, y la última señal (no negligente). Su símbolo se puede definir como  $\tau_{max}$ .
- 3. Channel Coherence Time.- Definido como T<sub>c</sub>. Da el periodo de tiempo sobre el cual el canal es significativamente correlacionado.
- 4. Channel Delay Spread (RMS)<sup>a.-</sup> Su símbolo es  $\tau_{RMS}$ . Da la medida de la anchura, o extensión, de la respuesta del canal en tiempo. Un largo  $\tau_{RMS}$ implica una dispersión muy alta en el tiempo y una larga respuesta de impulso del canal. Un pequeño  $\tau_{RMS}$  indica que el canal no es muy dispersivo. Una regla general a la mano, es que  $\tau_{max} \approx 5 \tau_{RMS}.$
- 5. Channel Coherence Bandwidth.- Su símbolo es  $B_c$ . Es el dominio de frecuencia dual de channel delay spread. Este parámetro da un medida rigurosa para la máxima separación entre la frecuencia  $f1$  y una frecuencia  $f2$  donde la respuesta de frecuencia del canal es correlacionado. Esto es que:

$$
|f1 - f2| \leq B_c \to H(f1) \approx H(f2)
$$

 $|f1 - f2| \ge B_c \rightarrow H(f1)$  y  $H(f2)$  son no correlacionadas

 $B<sub>c</sub>$  es un valor que describe el rango de frecuencia sobre la cual, el canal permanece constante.

6. Angular Spread (RMS).- Su símbolo es  $\theta_{RMS}$ . Se refiere a la distribución estadística del ángulo de la energía de llegada. Un algo  $\theta_{RMS}$  implica que la energía está viniendo de varias direcciones; un pequeño  $\theta_{RMS}$  implica que la energía del canal recibida esta mas enfocada.

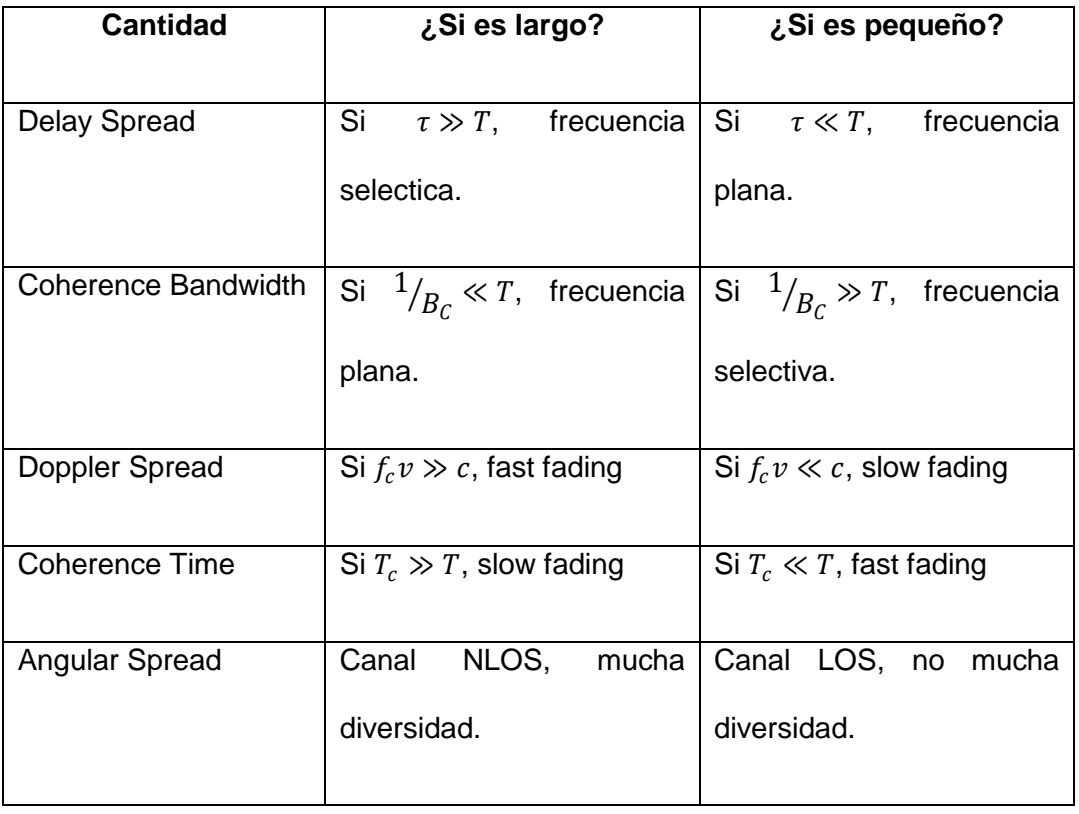

Haciendo un sumario con estos parámetros tendremos:

#### **2.2. Asunciones del Proyecto**

Para nuestro trabajo, consideraremos un canal plano tipo Rayleigh, y no consideraremos las componentes multipath. Al ser tipo Rayleigh, estamos diciendo que no habrá línea de vista (NLOS) entre el transmisor y el receptor. Y al ser plano, entonces todas las bandas de frecuencias sufren la misma magnitud de fading.

Además, consideraremos nuestro canal quasi-estático, es decir que el medio de transmisión (canal) no variará durante la transmisión de un símbolo hasta la llegada al receptor. Esto es una asunción muy importante, ya que sabemos que un canal real es variante en el tiempo.

Con respecto a los usuarios, se asumirá que ellos están muy distanciados, por lo que el canal del usuario *k* será independiente con respecto al resto. Sabemos que la Información del Estado de Canal (CSI) es muy importante en el transmisor, por lo que se considerará un canal FEEDBACK ideal entre estación base y usuario. El transmisor conocerá el canal entre él y cualquier usuario de manera instantánea, es decir, no variará durante la transmisión de un símbolo. Por último, el número de antenas transmisoras *t,* será igual al producto entre el número de antenas receptoras *r* y el número de usuarios *K*.

## **CAPÍTULO 3**

## **COMPRENSIÓN DE LA SOLUCIÓN**

#### **3.1. Algoritmo de Diagonalización de Bloques**

De las diversas soluciones que hay para mitigar el problema que estamos tratando, es decir, la interferencia co-canal producida dentro de una celda por comunicar varios usuarios en la misma banda de frecuencia, trataremos una llamada Diagonalización de Bloques (BD).

Este algoritmo es una alternativa de pre codificación lineal de baja complejidad, el cual es una extensión del algoritmo Zero-forcing para sistemas MIMO multi-user downlink [21], o sea es una generalización de inversión del canal. Hace uso de una matriz de pre codificación lineal para transmitir múltiples tramas de datos a cada usuario mientras remueve la interferencia inter usuario al mismo tiempo [6]. Cuando vayamos resolviendo la parte matemática en la sección siguiente, nos daremos cuenta que al multiplicar la matriz de pre codificación, con los canales de los usuarios interferentes, se anulará la interferencia inter usuario de manera instantánea, transmitiéndose únicamente la señal al usuario deseado. Y aunque se anula la interferencia del resto de usuario, la interferencia inter simbólica (ISI) estará aun presente en el receptor.

Comúnmente, esta técnica es usada cuando el número de antenas receptoras es mayor a uno  $(r > 1)$ , ya que si la es igual a uno, entonces BD sería el equivalente a Zero-forcing, algoritmo de inversión del canal. Para entender un poco esto, primero definiremos Zero Forzing (ZF), y luego tratando con BD, verificaremos esto.

El pre codificador Zero Forcing (ZF) se lo utiliza generalmente en ambientes MISO (Múltiple input - Single output), donde el transmisor posee múltiples antenas y el receptor tiene una sola, para la recepción. El propósito general de este pre-filtro ubicado en el transmisor, es eliminar o reducir la generación de interferencia entre usuarios mientras se maximiza la señal de potencia del usuario deseado. Un transmisor con ZF, coloca nulos en dirección a usuarios interferentes, asegurando que la interferencia co canal no sea repartida a esos usuarios. [22]

Denotaremos  $h_i$  como la matriz del canal entre el transmisor y el usuario i, cuya dimensión será de  $(1 \times Nt)$ . El transmisor se comunicará con k usuarios. Al igual que nuestro algoritmo BD, ZF utiliza un pre codificador en el lado del transmisor que se multiplicará con los datos de un usuario específico. Matemáticamente tenemos:

$$
y_i = \sum_{j=1}^k h_i w_j s_j + n_i
$$

En donde  $h_i$  es la matriz del canal del usuario *i*,  $w_i$  representa la matriz de pre codificación del usuario i,  $s_i$  son los datos de ese mismo usuario, y  $n_i$  es el ruido aditivo. Dividiendo la señal deseada y la interferente de la ecuación de arriba, tenemos:

$$
y_i = h_i w_i s_i + \sum_{j=1; j \neq i}^k h_i w_j s_j + n_i
$$

El trabajo de ZF, es encontrar las matrices  $w_i$ , tales que cumplan el siguiente propósito:

$$
h_i w_j = 0; i \neq j
$$

Con esto, cancelamos las señales interferentes en nuestra red. Definiremos la matriz  $H$ , la cual estará formada por las matrices de canales de cada usuario, de la siguiente forma:

$$
H = [h_1{}^t h_2{}^t h_3{}^t \dots h_k{}^t]^t
$$

Esta matriz  $H$ , la podemos considerar como el canal de la red, y consideraremos que es una matriz de rango completo, es decir, que no existe una combinación lineal entre sus filas o columnas, lo mismo que seria que la nulidad de H es cero (ANEXO D).

La matriz de pre codificación ZF, es dada por la pseudo inversa de Moore-Penrose de H. La pseudo inversa es una generalización de la matriz inversa, y es definida como  $H^+$ . Dada una matriz A, de dimensiones  $(m \times n)$ , su pseudo inversa es una matriz única  $(n \times m)$ , que satisface las siguientes 4 condiciones. [23]

> 1.  $A \cdot A^+ \cdot A = A$ 2.  $A^+$ .  $A \cdot A^+ = A^+$ 3.  $(A.A^+)^H = A.A^+$

4.  $(A^+, A)^H = A^+, A$ 

Donde el sub índice  $H$ , representa la transpuesta conjugada. Como consideramos que nuestra matriz H es de rango completo, osea sus vectores filas o vectores columnas son linealmente independientes, entonces la pseudo inversa de la matriz H se la calcula de la siguiente manera.

$$
W = H^+ = H^H (HH^H)^{-1}
$$

Teniendo ya la matriz W, es necesario normalizar cada columna de dicha matriz, ya que ellas formarán las matrices de pre codificación del algoritmo ZF. Denotemos  $w_i$  como la normalización de la columna i de la matriz W. Normalizando la matriz tenemos:

$$
w_i = \frac{h_i^+}{norm(h_i^+)} = \frac{W(:,i)}{norm(W(:,i))}
$$

Donde  $h_i^+$  representa la pseudo inversa de  $h_i$ , norm $($  ) indica la normalización del vector dentro de ella, y  $W(:, i)$  nos indica que se toma toda la columna i de la matriz W [22].

Obteniendo de esta forma las matrices de pre codificación, aseguramos la eliminación de interferencia co canal.

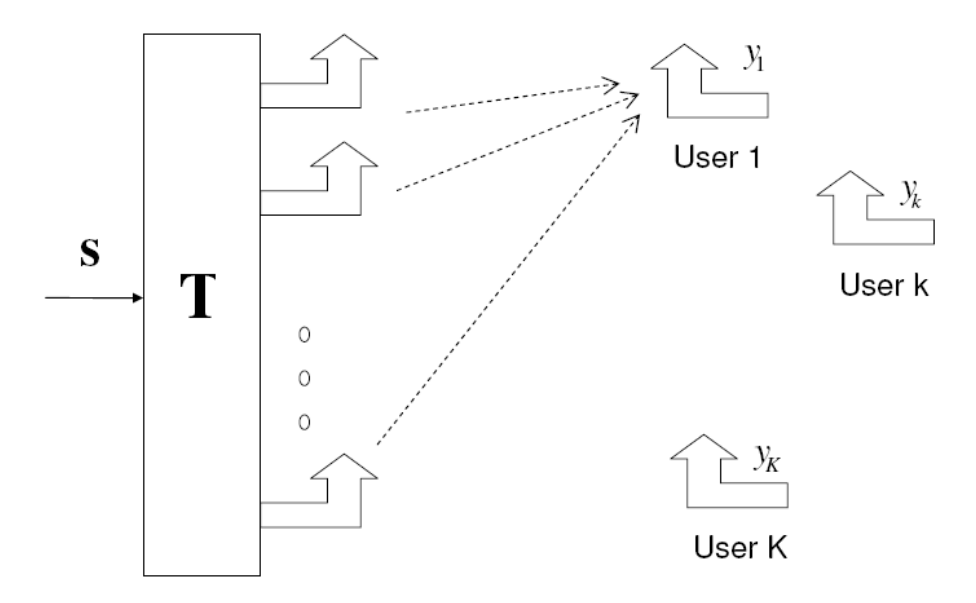

En BD, teniendo las matrices de los canales y los pre codificadores, definimos dos matrices, el canal de la red  $\ H_s$  , y la matriz de modulación  $M_s.$ 

$$
H = [H_1^t H_2^t H_3^t \dots H_k^t]^t
$$

 $M_s = [M_1 M_2 M_3 ... ... M_k]$ 

Donde  $H_i$  representa la matriz de canal del usuario i, y  $M_i$  es la matriz de pre codificación de un usuario. Teniendo esto, si multiplicamos  $Hs*M_s$ , tendremos como resultado, una diagonal de bloques, lo cual, debido a esto, es el nombre del algoritmo.

$$
BD=H_s*M_s
$$

Desarrollando esta multiplicación, tendremos lo siguiente.

$$
H = [H_1{}^t H_2{}^t H_3{}^t \dots ... H_k{}^t]^t = \begin{pmatrix} H_1 \\ H_2 \\ \vdots \\ H_k \end{pmatrix}
$$

$$
BD = H_s * M_s = \begin{pmatrix} H_1 \\ H_2 \\ \vdots \\ H_k \end{pmatrix} (M_1 M_2 ... M_k)
$$

$$
BD = \left( \begin{array}{ccc} H_1M_1 & \cdots & H_1M_k \\ H_2M_1 & & H_2M_k \\ \vdots & \ddots & \vdots \\ H_kM_1 & \cdots & H_kM_k \end{array} \right)
$$

Pero como nuestras matrices M, anulan la interferencia cocanal, es decir  $H_i * M_j = 0$ ;  $i \neq j$ , nuestra matriz BD se reduce a:

$$
BD = \left(\begin{array}{ccccc} H_1M_1 & 0 & 0 \\ 0 & H_2M_2 & 0 \\ \vdots & \ddots & \vdots \\ 0 & \ddots & \vdots \\ 0 & 0 & H_kM_k \end{array}\right)
$$

Cuando hacemos que el número de antenas receptoras será 1, es decir  $N_r = 1$ , comprobaremos lo siguiente:

$$
BD_{(N_r=1)} = Hs * W_{zf}
$$

Es decir, que la matriz de bloque BD cuando  $N_r = 1$ , es equivalente a la multiplicación entre la matriz de la red  $H_s$ , con la matriz de pre codificación  $W_{zf}$  generada por el algoritmo de Zero Forcing. La manera como lo comprobamos es haciendo un pequeño código en MATLAB (ANEXO G), el cuál calcula las matrices BD, Hs, Ms, y ZF, y efectivamente, se cumple lo que establecimos:

$$
BD_{(N_r=1)} = Hs * W_{zf}
$$

Al incrementar el número de antenas receptoras, esa igualdad ya no es afirmativa. La matriz BD se convierte en una diagonal de bloque, contrario a ZF, lo cual sigue dando una matriz diagonal.

Como expusimos arriba, ZF se usa generalmente para sistemas MIMO simple usuario, pero estamos viendo, que el mismo algoritmo (ZF), se puede usar para ambientes multi usuarios, en los cuales cada uno tiene una sola antena receptora. Se podría comparar también como un gran usuario, cuyas antenas receptoras se encuentran dispersas por toda el área de cobertura de la BS, y la ubicación de esas antenas, representan la posición de todos los usuarios en el sistema.

Con BD, la matriz de pre codificación de cada usuario, cae en el espacio nulo de los canales del resto de usuarios [21], es decir, encontraremos que la matriz de pre codificación de un usuario específico, al ser multiplicada por el canal de un usuario distinto, ese producto será cero, anulando la interferencia de otros usuarios, haciéndolo en tiempo real de transmisión. Con esto, mandamos a un usuario específico su información correspondiente, y anulamos para el resto de usuarios dicha información transmitida que no es de su incumbencia. En si, el Espacio nulo consiste en buscar una determinada matriz, cuyo producto con otra matriz me de como resultado una matriz llena de cero. De forma más detallada, veremos esto al desarrollar la parte matemática del algoritmo en la sección siguiente. Además, en el ANEXO D encontraremos una pequeña descripción matemática sobre lo que es Espacio Nulo.

Para lograr la cancelación total de la interferencia, es muy importante y necesario el perfecto conocimiento de CSI de todos los usuarios en la BS. Este es el requisito de este algoritmo, ya que sin esos datos, no podríamos calcular las matrices de pre codificación de cada usuario. Si logramos obtener el CSI en la BS, pero con errores, entonces no podremos eliminar correctamente la interferencia, y es por ello, que los sistemas usan un canal FEEDBACK para la obtención del canal. Sin embargo, como sabemos que el canal es variante en el tiempo, los datos adquiridos en el transmisor podrían haber cambiado drásticamente, afectando el rendimiento del sistema, y bajaría notablemente la suma de capacidad del mismo [16] [17]. El problema es debido al retardo entre la estimación del canal hecha en el lado del receptor, y los datos transmitidos a la BS por el canal FEEBBACK.

Para que el transmisor tenga la información del canal de un usuario específico, y pueda determinar la matriz de pre codificación correspondiente, se realiza lo siguiente:

1. El usuario k, realiza la estimación de su canal  $(t = t_0)$ .

- 2. A través de un canal FEEDBACK limitado, se envía esa información a la estación base  $(t = t<sub>1</sub>)$ . Esto debe de hacer cada usuario k.
- 3. La BS, calcula las matrices de pre codificación en base a la información proporcionada por todos los usuarios  $(t = t<sub>2</sub>)$ .
- 4. Se envían los datos de un usuario específico, mediante su respectiva matriz de pre codificación ( $t = t_3$ ).

Si deseamos que nuestro algoritmo, cancele completamente la interferencia inter usuario, necesitamos estrictamente que la información del canal que posee la BS, sea la misma que el canal físico real. Sin embargo, el canal estimado en el tiempo  $t_0$ , luego de enviarlo a la BS, y hacer el procesamiento correspondiente  $t = t_3$ , habrá cambiado considerablemente. El canal real es invariante en el tiempo, es decir, constantemente esta cambiando, por lo que el también podemos decir que  $\;{\it CSI}_{t=t_0}\neq{\it CSI}_{t=t_1}\neq{\it CSI}_{t=t_2}\neq{\it CSI}_{t=t_n}.$ 

Si calculamos la matriz de pre codificación en base a CSI errados, entonces no anularemos totalmente la interferencia inter usuario, es decir que el producto entre  $Precoding_{user\_i}$ . Cana $l_{user\_j} \neq 0$  completamente, esto debido a que el canal ya no es el mismo con el que se calculó el algoritmo de Diagonalización de Bloques, habrán ciertas variaciones en la estimación que se hizo por parte del usuario respectivo.

En sistemas dúplex de división de frecuencia, tramas de entrenamiento pueden ser usadas para conocer el estado del canal de cada dispositivo móvil, pero obtener el CSI en los puntos de acceso, generalmente requiere un canal FEEDBACK desde cada móvil. En la práctica, se motiva a modelos feedback digitales de tasa limitada, cada móvil retorna un número finito de bits en relación a su canal al comienzo de cada bloque. Ese modelo fue primero considerado para canales punto-a-punto MIMO. A pesar de ser un pequeño número de bits de retorno, son lo suficiente para logar un performance cercano al que se obtiene cuando hay un perfecto CSI en el transmisor. Sin embargo, para canales downlink MIMO, se requiere un nivel mas alto de FEEDBACK porque un imperfecto CSI en el transmisor permitirá interferencia multi-user, la cual degradaría el performance significativamente. [24]

El conocimiento de información precisa y oportuna del CSI en el transmisor es cada vez más importante en los sistemas de comunicación inalámbrica. Aunque a menudo se supone que el receptor (si la estación base o móvil) tiene que saber el canal para el control de la potencia exacta, la programación y la demodulación de datos, ahora se sabe que el transmisor (en particular, la estación base) también puede beneficiarse en gran medida de esta información. Por ejemplo, los últimos resultados en sistemas MIMO multi usuario, muestran que las grandes aumentos de rendimiento son posibles cuando la estación base usa múltiples antenas y un canal conocido

para transmitir mensajes distintos de forma simultánea y selectiva a muchos usuarios de una sola antena [25].

La causa del error entre el CSI disponible en el transmisor (BS) y el canal de propagación real es doble [26]:

- 1. La estimación del CSI (realizado por el receptor) está dañado por el ruido.
- 2. En un ambiente fading variante en el tiempo, el CSI realimentado al transmisor es obsoleta, debido a la demora finita necesaria para la retroalimentación al mismo.

Como nuestro algoritmo necesita tener la información real del sistema en el instante que desea transmitir al receptor deseado, calculará las matrices de pre codificación de acuerdo a la estimación que posee del CSI, pero debido a los dos factores explicados en el párrafo anterior, no podremos cumplir su objetivo completamente, es decir, cancelar totalmente la interferencia inter usuario, debido a que las matrices de pre codificación no caerán completamente en el Espacio Nulo de los canales reales. Pos con esto, notamos la importancia del CSI para nuestro algoritmo y similares, cuyo objetivo es eliminar las señales interferentes de un receptor especifico.

Este algoritmo de Diagonalización de Bloques, puede ser usando tanto para problemas de maximización del rendimiento del sistema o control de

potencia, pero es restringido donde el número de antenas transmisoras "t" es mayor o igual al número de antenas receptoras "r" en la red [14], es decir:

$$
t \ge \sum_{i=1}^{K} r_i \quad (3.1)
$$

#### **3.2. Parte Matemática del algoritmo "Diagonalización de Bloques"**

Consideremos al canal MIMO multi-usuario downlink, en donde en la estación base se encuentran equipadas con  $t$  antenas transmisoras comunicados con  $K$  usuarios en la cual presenta las  $r$  antenas receptoras. Una de las asunciones que haremos, será que  $t = \sum_{i=1}^{K} r_i$ , y que el número de antenas de cada usuario es el mismo, lo cual queda simplificada nuestra asunción a  $t = K * r$  . El canal que consideraremos será flat fading tipo Rayleigh quasi-estático. La señal recibida por el *k-th* usuario puede ser modelada matemáticamente como [6] [14] [21]:

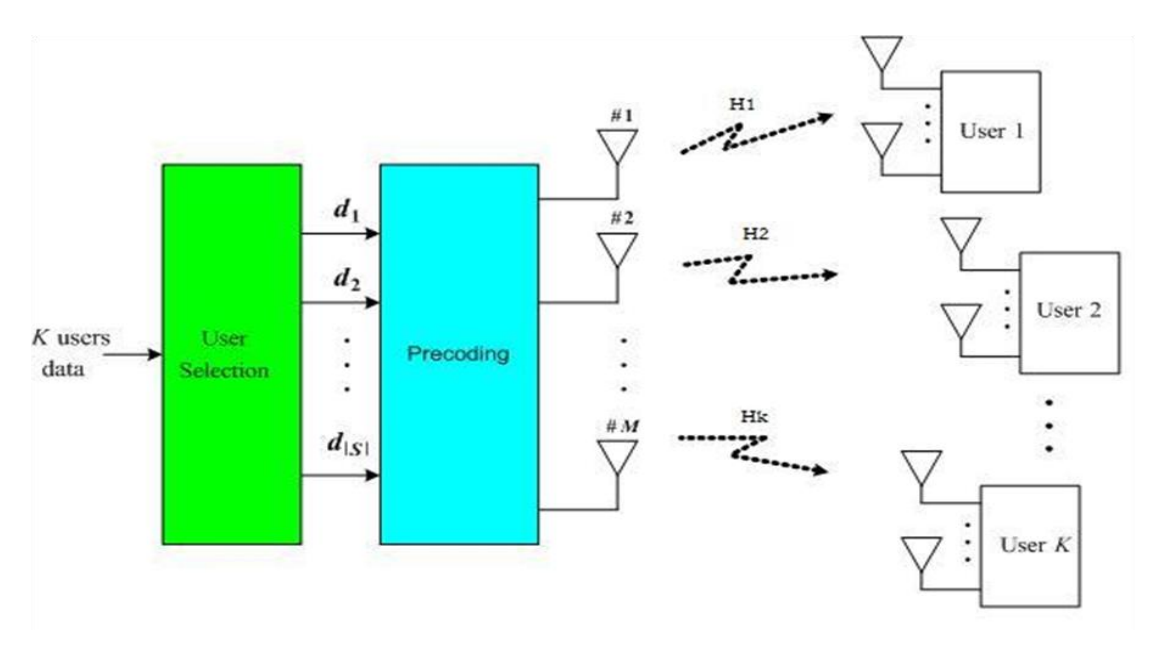

**Figura 3.1.** Esquema MIMO multi-usuario, junto con la matriz Pre Coding en la parte del transmisor.

$$
y_k = H_k x + n_k \quad (3.2)
$$

Donde:

 $y_k ∈ C^{r×1}$  ; es la señal recibida por el usuario *k*.

 $H_k ∈ C^{r×t}$  ; es el matriz de transferencia del canal del usuario *k*.

 $n_k \in \mathcal{C}^{r \times 1}$  ; es el ruido blanco aditivo Gaussiano experimentado por el usuario *k*.

x=[x<sup>1</sup> ··· x<sup>q</sup> ··· x<sup>t</sup>]<sup>7</sup>; Este vector es la señal transmitida por todas las *t* antenas, que contiene la señal compuesta para todos los *K* usuarios, entonces:  $x = \sum_{k=1}^{N} x_k$ . Por lo tanto, la señal recibida por el k-ésimo usuario se puede expresar como:

$$
y_k = H_k x_k + \sum_{i=1, i \neq k}^{N} H_k x_i + n_k \quad (3.3)
$$

Donde  $\sum_{i=1;i\neq k}^{K} H_k x_i$  representa la interferencia inter usuario para el receptor  $k$ , y  $H_k x_k$  es la señal útil para el usuario  $k$ .

Lo que deseamos ahora, es eliminar esa interferencia y lo haremos, multiplicando los datos enviados por una matriz de pre codificación  $W_k$ . Asignaremos  $b_k$  a la matriz de dimensión  $(r \times 1)$  que representa la señal transmitida al usuario *k*. Esta señal, será multiplicada por la matriz de pre codificación  $W_k$  de dimensión  $(t \times r)$ , y luego será transmitida por las *t* antenas transmisoras. Como deseamos eliminar la interferencia inter usuario, buscaremos los valores de la matriz  $W_k$ , para que satisfaga la condición de  $H_j W_i = 0, j \neq i$ . En el receptor k, la matriz de recepción  $y_k$  de dimensión  $(r \times 1)$ , será procesada por un filtro lineal  $R_k$ , con el cual se obtendrá la estimación de la señal enviada  $\widetilde{b_k}.$  Matemáticamente tenemos:

> $b_k \in C^{r \times 1}$  $W_k \in C^{t \times r}$  $x_k = W_k b_k$  (3.4)

$$
\widetilde{b_k} = R_k \left( H_k \sum_{i=1}^K W_i x_i + n_k \right) \tag{3.5}
$$

Por ahora, no nos fijaremos en la matriz de post codificación en el lado del receptor, por lo que la señal recibida por el usuario *k* será:

$$
\xrightarrow{\text{pre-codificada}} y_k = H_k W_k b_k + \sum_{i=1, i \neq k}^{N} H_k W_i b_i + n_k \quad (3.6)
$$

Y según la asunción que hacemos:

$$
H_i W_k = 0; \,\forall i \neq k \quad (3.7)
$$

Entonces tendremos:

$$
y_k = H_k W_k b_k + n_k \quad (3.8)
$$

Para lograr esto, anular la interferencia co canal, deseamos que  $W_k$  caiga en el espacio nulo (*se define ESPACIO NULO en Anexo D)* de los canales del resto de usuarios, es decir, cuando multipliquemos la matriz de pre codificación de un usuario k, con los canales de resto de usuarios, cancelaremos dicho producto. Estamos cumpliendo nuestro objetivo en tiempo real, instantáneamente al momento de transmitir la señal deseada la interferencia es borrada para los usuarios cuya señal no pertenece.

Con esto en mente, definiremos  $\widetilde{H_k}$  como el canal de interferencia agregada, observada por el usuario *k*, con dimensión  $(r(K - 1) \times t)$ .

$$
\widetilde{H_k} = \begin{bmatrix} H_1^T \dots H_{k-1}^T H_{k+1}^T \dots H_N^T \end{bmatrix}^T \quad (3.9)
$$

Consideraremos que la matriz  $\widetilde{H_k}$  es de rango completo (ANEXO D), por lo que los canales de los diferentes usuarios son independientes ya que se encuentran muy separados. Matemáticamente, matrices independientes significa que no existe combinación lineal entre sus filas o columnas; o que no existe ninguna relación entre los canales de los diversos usuarios. Entendido esto, tenemos que:

$$
rank(\widetilde{H_k}) = min(r(K-1), t) = r(K-1) \quad (3.10)
$$

Es decir, que el rango de la matriz  $\widetilde{H_k}$  será el valor mínimo entre el número de antenas transmisoras, y el producto del número de antenas receptoras por la cantidad de usuarios disminuida en uno. Con el rango de la matriz, estamos comprobando cuantas filas o columnas independientes tiene la matriz  $\widetilde{H_k}$ .

Realizando la descomposición del valor singular (SVD) de  $\widetilde{H_k}$  (se define *SVD en Anexo C*) queda:

$$
\widetilde{H_k} = \widetilde{U_k} \big[ \widetilde{\Sigma_k} 0 \big] \Big[ \widetilde{V_k^1} \widetilde{V_k^0} \Big]^T \quad (3.11)
$$

Donde las columnas de  $\widetilde{V}_k^0$  contienen  $t-r(N-1)$  vectores singulares en el espacio nulo de  $\widetilde{H_k}$  . Además,  $\widetilde{\Sigma_k}$  contiene los autovalores diferentes de cero. Tanto  $\widetilde{U_k}$  como  $\widetilde{V_k}$ , son matrices ortonormales, lo que significa que  $\widetilde{U_k}. \widetilde{U_k}^H = I,$  es decir, a la matriz identidad; lo mismo para  $\widetilde{V_k}.$ 

Las columnas de  $\widetilde{V}_k^0$  forman una base ortogonal en el espacio nulo de  $\widetilde{H_k},$ por lo que,  $Hi\widetilde{V}_j = 0, i \neq j$ . Lo que significa que sus columnas son candidatas para la matriz de pre codificación  $W_k$ . Al decir ortogonal, pensamos en que, si multiplicamos una matriz A, por una base ortogonal de la misma matriz, tendremos como resultado el vector cero, el resultado se anula.

Ahora, definiremos  $\overline{H_k}$ , y la descompondremos usando SVD:

$$
\overline{H_k} = H_k \widetilde{V_k^0} = U_k \left[ \sum_k 0 \right] \left[ V_k^1 V_k^0 \right]^T \quad (3.12)
$$

Se puede interpretar a  $\overline{H_k}$  como la proyección del canal  $H_k$  en el espacio nulo de  $\widetilde{H_k}$ , donde el usuario *k* puede recibir tramas paralelas de datos en ese sub-espacio sin causar interferencia inter usuario.

La matriz de pre codificación  $W_k$  para el usuario  $k$ , se obtiene:

$$
W_k = \widetilde{V_k^0} V_k^1 \quad (3.13)
$$

La matriz  $\widetilde{V}_k^0$  la obtuvimos al descomponer  $\widetilde{H_k}$  usando SVD, y  $V_k^1$  al descomponer  $\overline{H_k}$ , también con SVD. Este producto, representa el vector de transmisión que maximizará la tasa de información del usuario k produciendo cero interferencias. Reemplazando  $W_k$  en la señal de recepción,

 $y_k = H_k \widetilde{V}_k^0 V_k^1 b_k + n_k$  (3.14)

obtendremos:

Si analizamos la señal recibida, reemplazando ciertas variables que conocemos, y manipulando dicha ecuación, tendremos:

$$
y_k = H_k \widetilde{V}_k^0 V_k^1 b_k + n_k
$$

Reemplazando el producto  $H_k \widetilde{V_k}^0$ , lo mismo que es  $\overline{H_k}$  en la fórmula 3.12, tenemos:

$$
y_k = U_k \left[ \sum\nolimits_k 0 \right] \left[ V_k^1 V_k^0 \right]^T V_k^1 b_k + n_k
$$

Si hacemos en producto entre  $[\sum_k 0] \big[V^1_k V^0_k\big]^T$ , nos daremos cuenta que aquí no tendremos  $\; V_{k}^{0} ,$  ni el vector  $\vec{0}$  que esta junto a la matriz diagonal. Por lo que nuestra expresión se reduce a:

$$
y_k = U_k \sum_k V_k^{1^T} V_k^1 b_k + n_k
$$

Cuando descomponemos una matriz usando SVD, tanto las matrices *U* como *V*, son ortonormales, es decir, que  $\widetilde{U}_k$ .  $\widetilde{U}_k^H = I$ , o  $\widetilde{U}_k^H$ .  $\widetilde{U}_k = I$ , y que  $\widetilde{V}_k$ .  $\widetilde{V}_k^H = I$ *I*, o  $\widetilde{V_k}^H.\widetilde{V_k} = I.$  Sabiendo esto, reducimos aun más nuestra expresión.

$$
y_k = U_k \sum_k I_r b_k + n_k
$$

La matriz  $\sum_k$ , es una matriz diagonal, la cual si multiplicamos por una matriz identidad, lograremos una matriz de una sola columna cuyos elementos son los mismo de la diagonal de  $\sum_k$ . Es decir:

$$
\Sigma_k I_r = \begin{pmatrix} \lambda_{11}^{1/2} & 0 \\ & \ddots & \\ 0 & \lambda_{kk}^{1/2} \end{pmatrix} \begin{pmatrix} 1 & 0 \\ & \ddots & \\ 0 & 1 \end{pmatrix}
$$
\n
$$
\Sigma_k I_r = \begin{pmatrix} \lambda_{11}^{1/2} & 0 \\ & \ddots & \\ 0 & \lambda_{kk}^{1/2} \end{pmatrix}
$$

Reemplazando esto en la expresión que desarrollamos:

$$
y_k = U_k \begin{pmatrix} \lambda_{11}^{1/2} & 0 \\ 0 & \lambda_{kk}^{1/2} \end{pmatrix} b_k + n_k
$$

Además, recordemos que la señal transmitida  $b_k$ , es de dimensión  $(r\times1)$ , la cual la podemos descomponer como  $b_k = (b_{k1}b_{k2}b_{k3} \dots b_{kr})^t$ . Reemplazando y multiplicando tendremos:

$$
y_k = U_k \begin{pmatrix} \lambda_{11}^{1/2} & 0 \\ 0 & \lambda_{kk}^{1/2} \end{pmatrix} (b_{k1}b_{k2}b_{k3} \dots b_{kr})^t
$$

$$
y_k = U_k \left[ \lambda_{k1}^{1/2} b_{k1} \dots \lambda_{kr}^{1/2} b_{kr} \right]^T + n_k \quad (3.15)
$$

Aquí vemos claramente, que la señal enviada en el transmisor, esta multiplicada por la matriz  $U_k$ . La estación base envía la matriz unitaria de post-procesamiento  $U_k^T$  al usuario k, con el fin de que el receptor pueda separar y decodificar las tramas de datos individuales. :

$$
\widetilde{y_k} = U_k^T y_k = U_k^T U_k \left[ \lambda_{k1}^{1/2} b_{k1} \dots \lambda_{kr}^{1/2} b_{kr} \right]^T + U_k^T n_k
$$

Y recordemos, que la matriz U es ortonormal, entonces tenemos que:

$$
\widetilde{\mathbf{y}_k} = \left[ \lambda_{k1}^{1/2} b_{k1} \dots \lambda_{kr}^{1/2} b_{kr} \right]^T + \widetilde{n_k} \quad (3.16)
$$

Donde el ruido  $\widetilde{n_k}$ , se mantiene blanco con covarianza  $\sigma^2 I_r$  debido a la transformación unitaria.

# **CAPÍTULO 4**

### **MODELAMIENTO Y SIMULACIÓN**

Se ha logrado una simulación de sistema MIMO multi-usuario junto con la solución propuesta, en el programa MATLAB, y el cual se presentará a continuación, detallando cada función creada con el fin de entender cada bloque modulado. La mayor parte del código fue generado por nosotros mismo, a excepción de los bloques de modulador y demodulador OFDM, los cuales bajamos de internet y lo reusamos a nuestra conveniencia.

Haciendo un pequeño diagrama de bloques con las funciones representativas del código, nos ayudarán a entender en que parte del transmisor y receptor, ubicaremos la matriz de pre y post codificación.

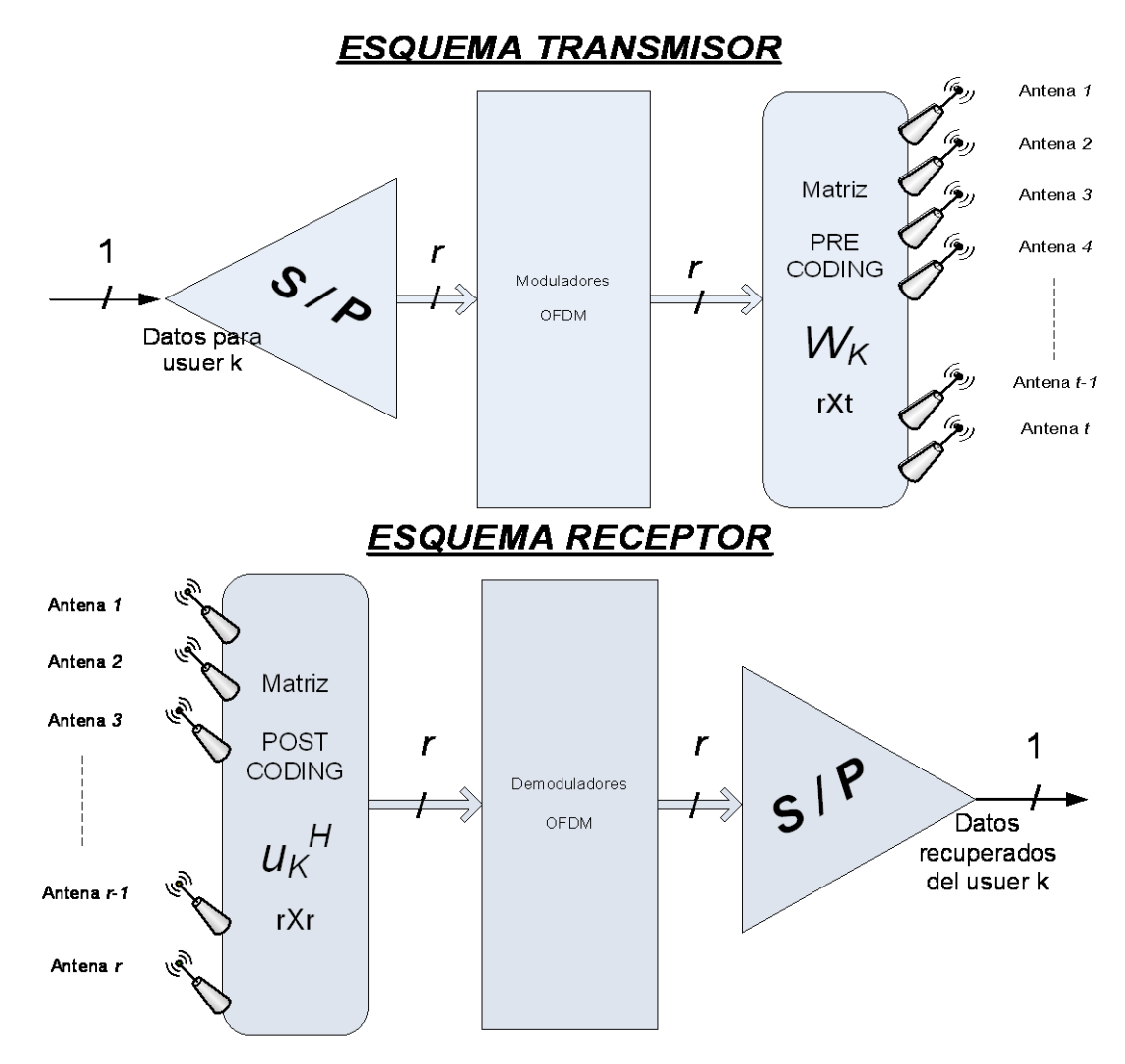

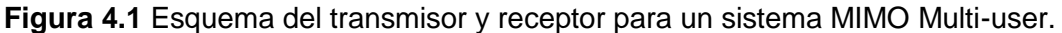

Basándonos en estos 2 esquemas, haremos el código principal usando las funciones que detallaremos a continuación:

#### **4.1. Función GEN\_DATA**

*function [data\_source] = gen\_datos(no\_of\_data\_points, M) % no\_of\_data\_points : have NN data points % M : QPSK signal constellation*

*data\_source = randsrc(1, no\_of\_data\_points, 0:M-1);*

Crea los datos que el transmisor enviará a cada usuario, tomando en cuenta dos parámetros, el número de puntos con que trabajará el modulador OFDM, y el tipo de modulación multinivel para generar los datos. El dato de salida, es una matriz de dimensión  $\{1 \times no\ of\ data\ points\}$ , cuyos datos variarán entre 0 y M-1.

#### **4.2. Función GEN\_CHANNEL**

*function [H] = gen\_channel(Nuser,Nr,Nt) % Donde: % H: Matriz del canal % Nuser: Número de usuarios % Nr : Número de antenas receptoras % Nt : Número de antenas transmisoras*

*for(i = 1:Nuser) temp(:,:,i) = 1/sqrt(2)\*[randn(Nr,Nt) + j\*randn(Nr,Nt)]; % Rayleigh channel H(:,:,i) = abs(temp(:,:,i)); end;*

Como se estableció en el tópico de definir el problema, acordamos trabajar con un canal tipo Rayleigh, cuyas dimensiones son de  $\{N_r\times N_t\}$ . A pesar del tipo de distribución que es el canal, vemos que en la función se usan variables complejas tipo normal, con media cero ( $\mu = 0$ ) y varianza unitaria  $(\sigma^2 = 1)$ . La razón a esto, es que una distribución Rayleigh puede ser formada de la siguiente forma:

 $R \sim Rayleigh(\sigma^2)$  es tipo rayleigh si  $R = \sqrt{X^2 + Y^2}$ , donde  $X \sim Normal(\mu =$  $(0, \sigma^2)$  y  $Y \sim Normal(\mu = 0, \sigma^2)$  [27]. Con esta aseguramos que el módulo de un número complejo, cuyas componentes son tipo normal, será la distribución que deseamos para el canal.

#### **4.3. Función BD**

*function [pre\_coding, post\_coding] = BD(H, Nuser, user)*

*temp2 = []; %Variable usada para concatenar canales pot = []; %Opción de potencia*

*%Se concatenan las matrices para sacar el espacio %nulo para cada user for(j = 1:Nuser) if (j ~= user) temp = H(:,:,j); temp2 = cat(2,temp2,temp'); end; end;*

*Htemp = temp2';*

*V0 = null(Htemp); Hpp = H(:,:,user)\*V0; [U,D,V] = svd(Hpp); V1 = V;%(:,1:x);*

*%pot = potencia(D); T = V0\*V1; %\*pot; G = conj(U');%Post-coding RECEPTOR,esto es: transpuesta conjugada de U pre\_coding = T; post\_coding = G;*

Según el algoritmo de diagonalización de bloques, está desarrollada esta función, teniendo como variables de salida, la matriz pre-coding que se usa en el transmisor, y la matriz post-coding usada en el receptor para decodificar los datos enviados.

61

#### **4.4. Función MOD\_OFDM**

El bloque del modulador, es un código que hemos encontrado, y trataremos de explicarlo [28]. Para poder entender el siguiente código, un modulador OFDM, nos ayudaremos de la siguiente figura:

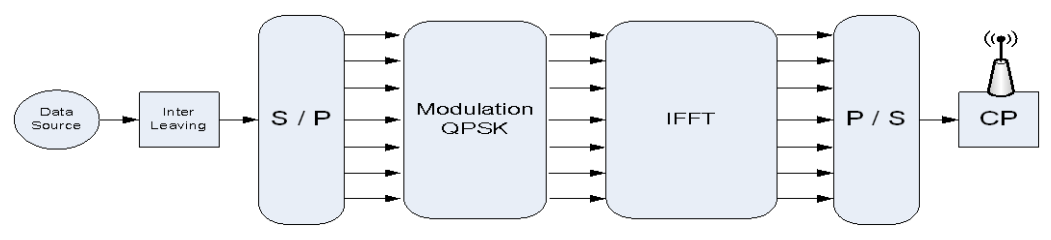

**Figura 4.2.** Esquema del Modulador OFDM.

4.4.1. **Fuente de Datos.-** Son los datos que se van a modular por el transmisor; para la función creada, los datos a modular están dentro de la variable llamada "*dato\_in*". La variable "*M*", indica el número de subniveles en que se codificarán los datos binarios. La variable "*block\_size*", servirá para determinar el tamaño del prefijo cíclico, además del número de puntos para la transformada inversa de Fourier (IFFT).

*function [dato\_out,ifft\_data,num\_cols] = mod\_ofdm(dato\_in,block\_size,M) cp\_len = ceil(0.1\*block\_size); % length of cyclic prefix*

*no\_of\_ifft\_points = block\_size; % N points for the FFT/IFFT*
- 4.4.2. **Complemento.-** En este bloque, se trata que los datos de entrada estén con las dimensiones correctas para que bloques posteriores, no tengan problemas con el manejo de ellos. La función que hace esto, se llama "*DO\_PADDING*". Verifica si el tamaño de los datos de entrada, se pueden dividir exactamente para el valor contenido en la variable "*block\_size*". Si esto no es así, entonces se agregan ceros al final de los datos para cumplir el objetivo.
	- *% 2. Call 'do\_padding' function to check if an integer number of blocks*
	- *% can be generated from block\_size as specified by the user. If not,*
	- *% zero-pad the stream to make this true*
	- *[padded\_data no\_of\_blocks]=do\_padding(dato\_in, block\_size);*
- 4.4.3. **S/P y Modulación QPSK. -** A pesar que en el diagrama de bloques del modulador OFDM se encuentra primero el bloque S/P (Serial a Paralelo), primero se ha hecho la modulación QPSK con los datos, y luego se transformarán los datos de serial a paralelo.

*% 3. Perform QPSK modulation qpsk\_modulated\_data = pskmod(padded\_data, M);*

*% Make the serial stream a matrix where each column represents a pre-OFDM*

*% First: Find out the number of colums that will exist after reshaping num\_cols=length(qpsk\_modulated\_data)/block\_size;*

*padded\_data\_matrix = reshape(qpsk\_modulated\_data, block\_size, num\_cols);*

4.4.4. **IFFT, P/S y CP.-** Aquí también se variará el orden de los bloques

establecidos en el gráfico, pero a pesar de ello, el código hace lo mismo que

queremos.

Primero, se calcula el tamaño del prefijo cíclico (CP). Luego, se calcula la transformada inversa de Fourier (IFFT), y con ella, se generan los datos del CP, y se los concatena. Ya terminado estos dos procedimientos, se transforman los datos de paralelo a serial, y listo para poder enviarlos al medio de transmisión.

```
% Second: Create empty matix to put the IFFT'd data
cp_start = block_size-cp_len;
cp_end = block_size;
% Third: Operate columnwise & do CP
for i=1:num_cols,
   ifft_data_matrix(:,i) = ifft((padded_data_matrix(:,i)),no_of_ifft_points);
   % Compute and append Cyclic Prefix
   for j=1:cp_len,
     actual_cp(j,i) = ifft_data_matrix(j+cp_start,i);
   end
   % Append the CP to the existing block to create the actual OFDM block
   ifft_data(:,i) = vertcat(actual_cp(:,i),ifft_data_matrix(:,i));
end
```
*% 5. Convert to serial stream for transmission [rows\_ifft\_data cols\_ifft\_data]=size(ifft\_data); len\_ofdm\_data = rows\_ifft\_data\*cols\_ifft\_data;*

*% Actual OFDM signal to be transmitted dato\_out = reshape(ifft\_data, 1, len\_ofdm\_data);*

#### **4.5. Función DEMOD\_OFDM**

El bloque demodulador, también se halla en la misma fuente del modulador

OFDM [26]. Aquí tenemos un grafico que detalla un poco los componentes

del demodulador:

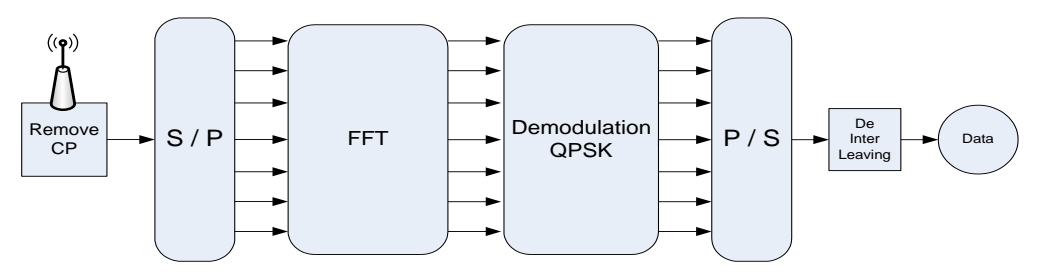

**Figura 4.3** Esquema del Demodulador OFDM

El código sigue la siguiente estructura:

- 1. Transformar los datos de serial a paralelo (S/P).
- 2. Remover el prefijo cíclico (CP).
- 3. Calcular la transformada de Fourier a los datos.
- 4. Llevar los datos de paralelo a serial (P/S).
- 5. Demodular los datos multiniveles en binarios.

*function [dato\_out] = demod\_ofdm(dato\_in,block\_size,M,ifft\_data,num\_cols)*

*[rows\_ifft\_data cols\_ifft\_data]=size(ifft\_data); cp\_len = ceil(0.1\*block\_size); no\_of\_fft\_points = block\_size; recvd\_signal = dato\_in;*

*% 4. Convert Data back to "parallel" form to perform FFT recvd\_signal\_matrix = reshape(recvd\_signal,rows\_ifft\_data, cols\_ifft\_data);*

*% 5. Remove CP recvd\_signal\_matrix(1:cp\_len,:)=[];*

*% 6. Perform FFT for i=1:cols\_ifft\_data, % FFT fft\_data\_matrix(:,i) = fft(recvd\_signal\_matrix(:,i),no\_of\_fft\_points); end*

```
% 7. Convert to serial stream
recvd_serial_data = reshape(fft_data_matrix, 1,(block_size*num_cols));
```
*% 8. Demodulate the data*

*qpsk\_demodulated\_data = pskdemod(recvd\_serial\_data,M); dato\_out = qpsk\_demodulated\_data;*

#### **4.6. Función MIMO\_MU**

El código principal que encierra todo el proceso de Diagonalización de Bloque, está dentro de la función MIMO\_MU. Esta función recibe como variables de entrada el número de usuarios (*K*), el número de antenas receptoras (*r*), y el número de antenas transmisoras (*t*). La consideración que hacemos en nuestro código, es que "*t*" sea igual al producto entre "*r* "y "*K*". También está la variable *"SNR\_dB"*, que contiene la relación señal ruido expresado de dB, de cada antena receptora.

Las variables de salida son los datos de entrada de cada usuario, los datos a la salida de receptor, las matrices de los canales de los diferentes usuarios, y las matrices de Pre-coding de cada usuario.

*function [dato\_in,dato\_out,H,pre] = MIMO\_MU(Nuser,Nt,Nr,SNR\_dB)*

Utilizado esta función, la encontramos en el **ANEXO E**, y hemos desarrollado nuestros trade-off para nuestro sistema, los cuales presentamos a continuación:

Hemos calculador el BER, haciendo varia el SNR en la recepción del sistema. Lo hemos hecho, teniendo fijo el número de antenas receptoras en 3, el número de usuarios en 4, y las antenas transmisoras en 12. Vemos como claramente al incrementar el SNR, disminuye la cantidad del BER. Tenemos como resultado lo siguiente.

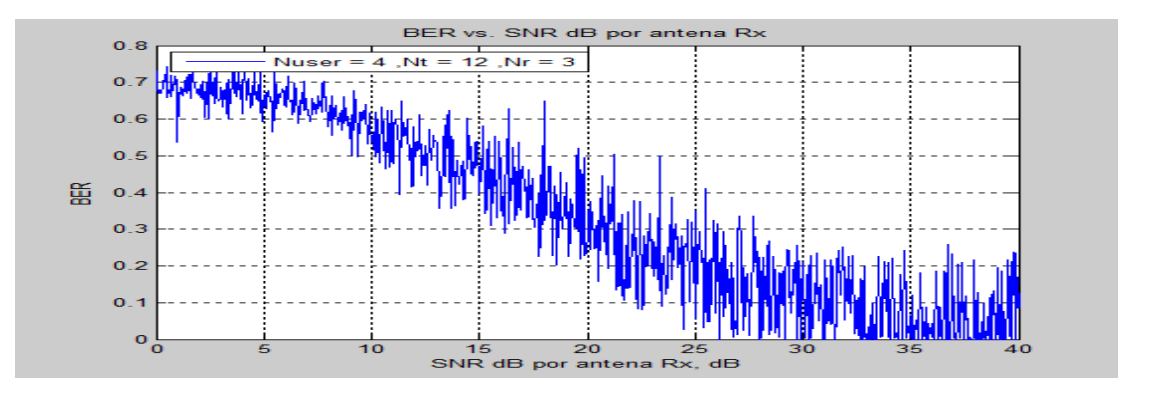

**Figura 4.4.** Trade-off de BER vs. SNR\_dB

También, variando el SNR, calculamos la suma de capacidades cuando el número de usuarios, antenas transmisoras y receptoras permanece constante. Aquí seteamos el valor de *r=3*, *K=4*, y *t=12*, como en la grafica anterior. Y vemos, como la suma de capacidades incrementa con aumentar el SNR.

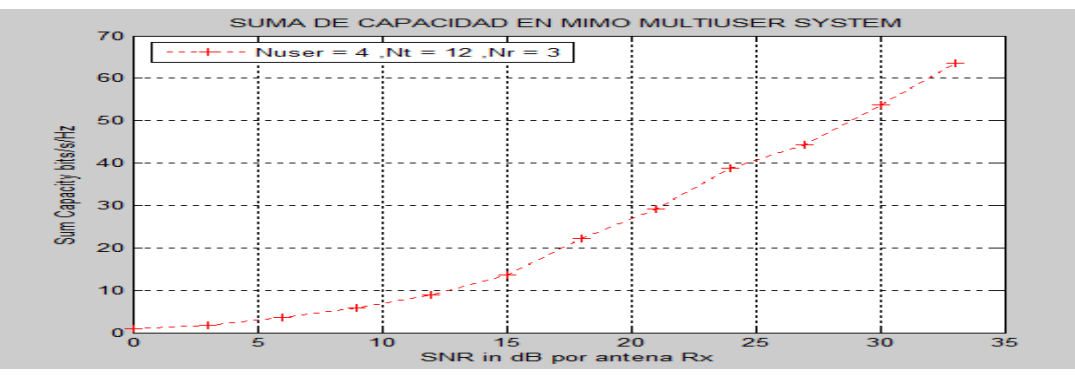

**Figura 4.5** Trade-off Suma de Capacidad vs. SNR\_dB

Hemos hecho variar en número de usuarios, mantenido fijo la cantidad de antenas receptoras y el SNR. Al variar la cantidad de usuarios, por default variará la cantidad de antenas transmisoras, debido a nuestra consideración de  $t = K * r$ . Aquí, mantendremos fijo la cantidad de SNR en la recepción. Notamos que la relación entre la Suma de Capacidad y la cantidad de usuarios es logarítmica, según la grafica mostrada.

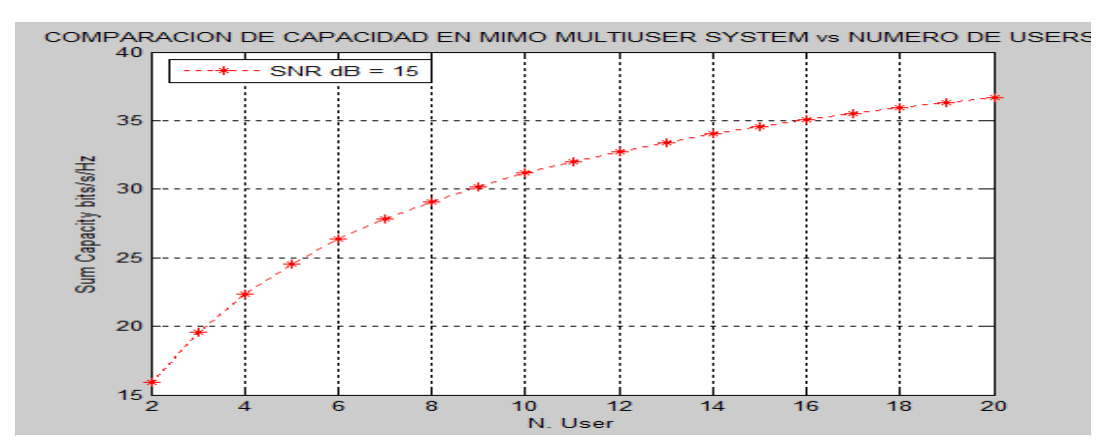

**Figura 4.6** Trade-off Suma de Capacidad vs. Número de Usuarios

Por ultimo, hemos combinado la variación de SNR con el número de de usuarios, obteniendo como respuesta la Suma de Capacidades del sistema para las diferentes combinaciones. En el ANEXO F, encontraremos el código para poder generar estas gráficas.

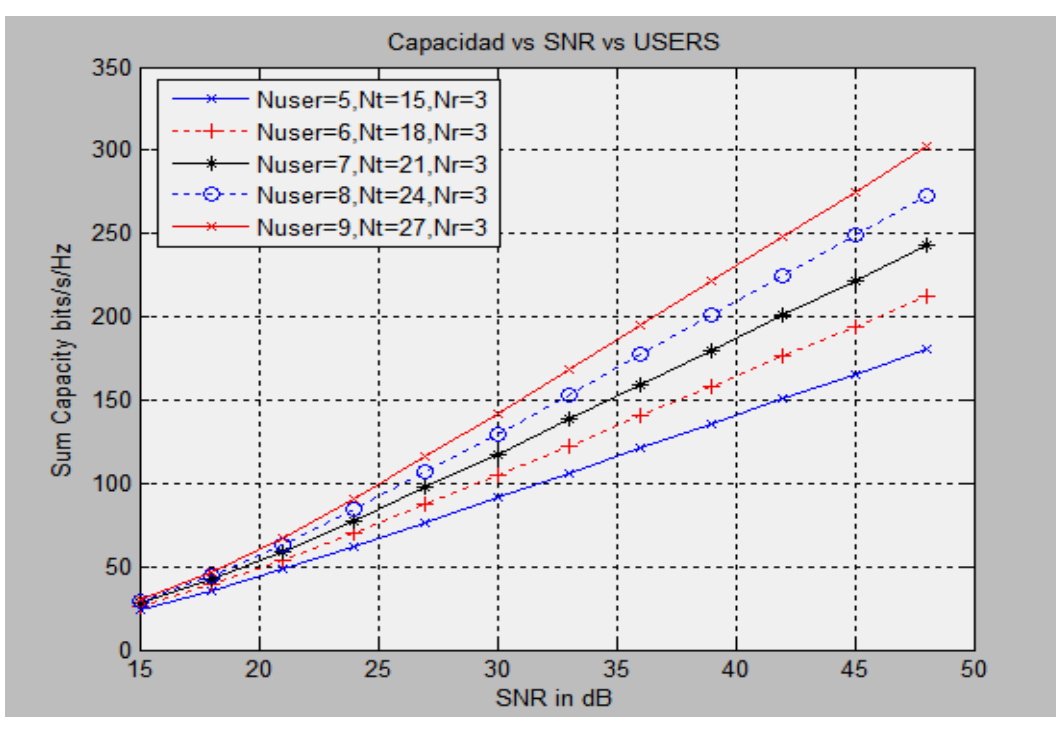

**Figura 4.7** Trade-off Suma de Capacidad vs. SNR\_dB vs. Usuarios

Aunque una asunción nuestra es que  $t = r \cdot K$ , estuvimos probando cuando *t* es mayor a esa relación. Cuando hicimos esto, tuvimos el siguiente problema: al calcular la matriz de pre codificación cuya dimensión debe ser  $(t \times r)$ , varió su dimensión a  $(t \times [r + t - (r * K)])$ . Si analizamos esta expresión, hay un incremento en la segunda parte de la dimensión de la matriz, según la diferencia entre la cantidad real de antenas transmisoras, y la asunción de las mismas antenas. Si incrementaba ello, significa que debe cambiar también la dimensión de  $b_k$ , por ende, cambiaría el número de moduladores OFDM en el transmisor.

### **CONCLUSIONES**

- 1. La suma de capacidades aumenta con la cantidad de usuarios logarítmicamente, es por eso que a medida que crece el número de usuarios, la capacidad se va acotando.
- 2. A medida que crece la relación Señal Ruido (SNR), incrementa la suma de capacidades y disminuye el BER del sistema.
- 3. La eliminación de la interferencia inter usuario, depende mucho del conocimiento del canal, el cual, varía con el tiempo, y es selectivo en frecuencia, es decir en ambientes reales, eliminar la interferencia, en el mejor de los casos, lo haría de forma parcial.
- 4. Es necesario tener un canal de retorno para el envío del estado del canal al transmisor, para que este, genere las matrices de pre codificación correctas y se pueda mitigar la interferencia co-canal. Influye mucho en el performance del sistema. Si no tenemos el canal de retorno bien dimensionado, no realizará el fin deseado.
- 5. Es una solución muy fácil de implementar en un sistema celular, ya que solo se manejan matrices. Sin embargo, involucra procesamiento de señal adicional en las estaciones bases.
- 6. Comparando el rendimiento del sistema, con la complejidad del algoritmo, es notable que la solución propuesta es efectiva para mitigar la interferencia inter usuario.

## **ANEXO A**

## **Simulación efecto Multipath.**

```
clear all, close all, clc
% Señal a enviar
t = [0:0.01:1];f = 5;A = 2;%Multipath
n = 5; %Numero de path
y = 0;
for i=1:nangle = 2<sup>*</sup>pi<sup>*</sup> rand;
  fac\_pot = rand;x(:,:,i) = A * fac\_pot * sin(2*pi*ft + angle);y = y + x(:,:,i);end;
forma = ['bx-';'r+:';'k*-';'bo:';'rx-';'k+:';'b*-';'ro:';'kx-';'b+:';'r*-';'ko:'];
figure(1);
for i=1:n
   plot(t,x(:,:,i),forma(i,:));
   hold on;
end;
grid on;
title('COMPONENTES MULTIPATH');
xlabel('Tiempo [seg]');
ylabel('Amplitud [mtrs]');
figure(2)
plot(t,y,'-b^*);
legend(['Señal Original - Amplitud=',num2str(A)...
    ,' - Numero de Path=',num2str(n)],2);
grid on;
title('RESULTANTE MULTIPATH');
xlabel('Tiempo [seg]');
ylabel('Amplitud [mtrs]');
```
#### **ANEXO B**

## **Simulación efecto Fast Fading, Slow Fading y desvanecimiento total.**

```
%%%%%%%%%%%%%%%%%%%%%%%%%%%%%%%%%%%%%%%%%%
% FAST Y SLOW FADING
\frac{0}{6}% Fuente: 
% http://www.ece.udel.edu/~bohacek/Classes/SensorNets2007/...
% propagationhomework.pdf
%
%%%%%%%%%%%%%%%%%%%%%%%%%%%%%%%%%%%%%%%%%%
clear all, close all, clc
Po = 20do = 100:
n = 2.3; %factor de atenuacion
d = 200:5:500; % distancia entre tx y rx
W = 1: %numero de bandas
s = 11; %desviacion estandar
for i=1:length(d)
  X = mean(exprnd(1, W, 1)); %Fast fading
  Y = normal(0, s, 1, 1); %Log-normal shadowing
  Path(i) = Po - (10*n*log10(d(i)/do));
  fast(i) = Path(i) + X;
  slow(i) = Path(i) + Y;total (i) = Path(i) + X + Y;
end;
%%%%%%%%%%%%%%%%%%%%%%%%%%%%%%%%%%%%%%%%%%
```

```
figure(1);
plot(d,Path,'-r',d,fast,'-b');
grid on
xlabel('Distancias de Recepcion, [mtrs]')
ylabel('Potencia de Recepcion, [dB]')
title('Perdida de paso y Fast Fading')
```

```
title('Perdida de Paso y Slow Fading')
legend(['Perdida de Paso. Pot referente = '...
   ,num2str(Po),'.Dist referente = ',num2str(do)],...
   ['Fast Fading.'],2);
```
%%%%%%%%%%%%%%%%%%%%%%%%%%%%%%%%%%%%%%%%%%

```
figure(2)
plot(d,Path,'-r',d,slow,'-b');
grid on
xlabel('Distancias de Recepcion, [mtrs]')
ylabel('Potencia de Recepcion, [dB]')
title('Perdida de Paso y Slow Fading')
legend(['Perdida de Paso. Pot referente = '...
   ,num2str(Po),'.Dist referente = ',num2str(do)],...
  ['Slow Fading. Varianza = ',num2str(s)],2);
```
%%%%%%%%%%%%%%%%%%%%%%%%%%%%%%%%%%%%%%%%%%

```
figure(3);
plot(d,Path,'-r',d,total,'-b');
grid on
xlabel('Distancias de Recepcion, [mtrs]')
ylabel('Potencia de Recepcion, [dB]')
title('Perdida de Paso y Potencia total')
legend(['Perdida de Paso. Pot referente = '...
   ,num2str(Po),'.Dist referente = ',num2str(do)],...
   ['Potencia Total = Fast + Slow'],2);
```
%%%%%%%%%%%%%%%%%%%%%%%%%%%%%%%%%%%%%%%%%%

```
figure(4);
plot(d,fast,'-r',d,total,'-b');
grid on
xlabel('Distancias de Recepcion, [mtrs]')
ylabel('Potencia de Recepcion, [dB]')
title('Fast Fading y Potencia total')
legend(['Fast Fading']...
   ,['Potencia Total = Fast + Slow'],2);
```
%%%%%%%%%%%%%%%%%%%%%%%%%%%%%%%%%%%%%%%%%% %%%%%%%%%%%%%%%

figure(5); plot(d,fast,'-r',d,slow,'-g',d,total,'-b'); grid on xlabel('Distancias de Recepcion, [mtrs]') ylabel('Potencia de Recepcion, [dB]') title('Fast Fading, Slow Fading, Pot. total') legend('Fast Fading','Slow Fading'... ,'Potencia Total = Fast + Slow',2);

#### **ANEXO C**

#### **Descomposición de Valores Singulares (SVD)**

En este anexo se indica el proceso SVD (descomposición en valores singulares) aplicado para Matrices cuadradas, donde el número de filas es igual al número de columnas. Sin embargo es aplicable a cualquier matriz, de cualquier número de filas y columnas.

Se H una matriz compleja cuadrada, de n filas y n columnas, se puede expresar como:

$$
H = U \cdot D \cdot V^H
$$

Siendo;

D una matriz diagonal.

U y V matrices ortonormales.

Entonces  $U \cdot U^H = I$  y  $V \cdot V^H = I$ , donde el superíndice H es la traspuesta hermítica e *I* es la matriz unitaria de dimensión  $n \times n$ .

$$
D = U^H \cdot H \cdot V
$$

Los elementos de la diagonal  $(d_i)$  son la raíces cuadradas de los autovalores de H ⋅ H<sup>H</sup> y H<sup>H</sup> ⋅ H, que son los mismos para las dos matrices. Estas dos matrices son hermíticas, por lo que sus autovalores son positivos o ceros. Se denomina  $r(r < n)$ al número de autovalores distintos de cero.

 $U$  es una matriz cuyas columnas  $U_i$  son autovectores ortonormales de  $H\cdot H^H$ , y  $V$  es otra matriz cuyas columnas  $V_i$  son autovectores ortonormales de  $H^H\cdot H.$  Además,  $U$  $y$   $V$  cumplen las siguientes relaciones:

$$
H \cdot V = U \cdot D
$$

$$
U^H \cdot H = D \cdot V^H
$$

El procedimiento para calcular  $U, V, y, D$  sigue la siguiente secuencia:

- $\triangleright$  Se calcula la matriz  $H^H \cdot H$ .
- $\triangleright$  Se calculan los valores propios  $d_i^2$ , ordenados de mayor a menor. Los elementos de la diagonal de la matriz  $D, \, d_i,$  son las raíces cuadradas de  $d_i^2.$
- Se calculan los autovectores ortonormales  $V_i$  de  $H^H \cdot H$ .
- $\triangleright$  Los r primeros autovectores de *U* se calculan mediante la siguiente expresión:

$$
U_i = H \cdot V_i / d_i
$$

Si  $r = n$ , la matriz D se puede invertir y U se puede calcular directamente mediante la operación matricial como se plantea a continuación:

$$
U = H \cdot V \cdot D^{-1}
$$

Si  $r < n$ , las  $n - r$  columnas restantes de la matriz  $U$  se calculan mediante el proceso de diagonalización de Gram Schmitd. Sin embargo, a efectos del sistema MIMO esto no es necesario, porque los elementos nulos de la diagonal indican que sus modos no propagan energía, por tanto sus antenas permanecen inactivas.

## **ANEXO D**

### **ESPACIO NULO**

Sea A una matriz  $m \times n$  y sea

 $N_A = \{ x \in \mathbb{R}^n : Ax = 0 \}$ El espacio nulo de una matriz

Entonces, se define:

Espacio nulo y nulidad de una matriz  $N_A$  se llama el espacio nulo de A y  $v(A)$  =  $\dim N_A$  se llama **nulidad** de A. Si  $N_A$  contiene sólo al vector cero, entonces  $v(A) = 0$ .

*Nota***.** El espacio nulo de una matriz también se conoce como **Kernel.**

#### **Ejemplo**

**Espacio nulo y nulidad de una matriz de 2 x 3**

$$
x+2y-z=0
$$

$$
2x - y + 3z = 0
$$

Sea  $A = \begin{pmatrix} 1 & 2 & -1 \\ 2 & 1 & 2 \end{pmatrix}$  $\begin{bmatrix} 1 & 2 & -1 \\ 2 & -1 & 3 \end{bmatrix}$ . Entonces,

$$
\begin{pmatrix} 1 & 2 & -1 & | & 0 \\ 2 & -1 & 3 & | & 0 \end{pmatrix} \rightarrow \begin{pmatrix} 1 & 2 & -1 & | & 0 \\ 0 & -5 & 5 & | & 0 \end{pmatrix} \rightarrow \begin{pmatrix} 1 & 2 & -1 & | & 0 \\ 0 & 1 & -1 & | & 0 \end{pmatrix} \rightarrow \begin{pmatrix} 1 & 0 & 1 & | & 0 \\ 0 & 1 & -1 & | & 0 \end{pmatrix}
$$

Entonces  $y = z$  y  $x = -z$  de manera que todas las soluciones son de la forma

$$
\binom{-z}{z}
$$
, Así,  $N_A$  está generado por  $\binom{-1}{1}$ , y  $v(A) = 1$ .

### **ANEXO E**

# **Función MIMO\_MU**

```
function [dato_in,dato_out,H,pre] = MIMO_MU(Nuser,Nt,Nr,SNR_dB)
```

```
if(Nt \sim = (Nr^*Nuser))
   disp('EL MINIMO DE ANTENAS TRANSMISORAS ES LA');
   disp('MULTIPLICACION DE Nr*Nuser');
  dato in = 0;
  data_out = 0;H = 0;
  pre = 0;else
```
setup\_proyect;

```
 %%%%%%%%%%%%%%%%%%%%%%%%%%%%%%%%%%%%
  % GENERACION DE DATOS PARA CADA USER
  %%%%%%%%%%%%%%%%%%%%%%%%%%%%%%%%%%%%
  for i=1:Nuser
    data_user_in(:,:,i) = gen_datos(no_of_data_points*Nr, M); %Matriz 
1xNo_point*Nr
   dato antena user(:,:,i) = reshape(data user in(:,:,i), Nr, no of data points);
%No_point X Nt
  end;
  %%%%%%%%%%%%%%%%%%%%%%%%%%%%%%%%%%%%%%%%%
  % TRANSMISOR DE DATOS EN LA ESTACION
  % BASE. Tambien se hace la multiplicacion
  % con cada matriz Pre-coding
  %%%%%%%%%%%%%%%%%%%%%%%%%%%%%%%%%%%%%%%%%
 for i = 1: Nuser
   temp = data antena user(:,:,i);
   [Htempl = \text{gen} channel(Nuser, Nr, Nt);
   H(:,:,i) = Htemp(:,:,i);[pre(:,:,i), post(:,:,i)] = BD(Itemp, Nuser, i);
```
% Modulacion OFDM para cada

% La señal dentro de funcion MOD\_OFDM debe ser 1xNo\_point

for  $i=1:Nr$ 

 $[ofdm_t x(j,:)]$ , ifft\_data,num\_cols] = mod\_ofdm(temp(j,:), block\_size,M); end;

 $x = \text{pre}(:,:,i) * \text{ofdm } tx(:,:,i);$ 

```
 [y,xy,acum_signal,veces] = setup_recep(acum_signal,ifft_data,Nr,Nuser,veces);
```

```
%%%%%%%%%%%%%%%%%%%%%%%%%%%%%%%%%%%%%%%%%%
    % TRANSMISION POR EL CANAL, RECEPCION, Y POST
```
% CODIFICACION.

%%%%%%%%%%%%%%%%%%%%%%%%%%%%%%%%%%%%%%%%%% for k=1:Nuser

%  $y()$  = Transmision de los datos por el canal.

% La variable "y", obtiene la señal recibido en el receptor,

% luego de haber pasado por el Canal.

 $y(:,k) = (Htemp(:,k)*x);$  % Señal Tx pasada por el CANAL. Señal

recibida

```
%%%%%%%%%%%%%%%%%%%%%%%%%%%%%%%%%%%%%%%%
     % SUMA DE RUIDO ADITIVO BLANCO GAUSIANO
```
%%%%%%%%%%%%%%%%%%%%%%%%%%%%%%%%%%%%%%%%  $\%y(:,k) = y(:,k) + (10\sqrt{-E}s_N0_d)$  awgn\_pro(y(:,:,k))); % additive white gaussian noise

 $temp = y(:,:,i);$  for r=1:Nr  $y(r, k) = avgn(temp(r, k), SNR_dB,0);$ end;

 $% xy() = Post-coding en receptor$  % La variable "xy", contiene la señal recibida multiplicada % por la matriz de post-codificacion  $xy(:,k) = (post(:,k)) * y(:,k));$  % Señal en cada receptor luego de post-

coding

% acum\_signal() = Señal acumulada

 % Esta variable, contiene la señal acumulada, es decir, la % totalidad de señales recibidas en cada user.  $acum\_signal(:,:,k) = acum\_signal(:,:,k) + xy(:,:,k);$  % Señal acumulada en cada user end; end;

%%%%%%%%%%%%%%%%%%%%%%%%%%%%%%%%%%%%%%%%%% % DEMODULADOR OFDM % Demodula todas las señales de cada user

%%%%%%%%%%%%%%%%%%%%%%%%%%%%%%%%%%%%%%%%%%

```
 for i=1:Nuser
  temp = \text{acum\_signal}(:,:,i); for j=1:Nr
     demod_out(j,:,i) = demod_ofdm(temp(j,:),block_size,M,ifft_data,num_cols);
   end;
   data_user_out(:,:,i)= reshape(demod_out(:,:,i), 1, Nr*no_of_data_points);
 end;
```

```
 %%%%%%%%%%%%%%%%%%%%%%%%%%%%%%%%%%
 % VARIABLES DE SALIDA
 %%%%%%%%%%%%%%%%%%%%%%%%%%%%%%%%%%
dato_in = data_user_in;
dato out = data user out;
```
end;

## **ANEXO F**

# **Simulación de los Trade-off**

```
%%%%%%%%%%%%%%%%%%%%%%%%%%%%%%%%%%%%%%%%%%
% BER vs SNR_dB
%%%%%%%%%%%%%%%%%%%%%%%%%%%%%%%%%%%%%%%%%%
clear all, close all, clc
Nr = 3;
Nuser = 4;
Nt = 12; %Nr*Nuser; % Consideracion
SNR dB = [0:1:40];
BER = zeros(1,length(SNR_dB),Nuser);
for i=1:length(SNR_dB)
  [in,out, H, PreCoding] = MIMO_MU(Nuser, Nt, Nr, SNR_dB(i));
  n = length(out(:,:, 1));[NUMBER, RATIO] = symmetry(1,1,1), out(:,1,1));BER(i) = NUMBER/n;end;
q1 = figure(1);
%semilogy(SNR_dB,BER(:,:,1));
scatter(SNR_dB,BER(:,:,1))
grid on
xlabel('SNR dB por antena Rx, dB')
ylabel('BER')
title('BER vs. SNR dB por antena Rx')
leqend([Nuser = ',num2str(Nuser), ',Nt = ',num2str(Nt), ',Nr = ',num2str(Nr)],2);
```

```
%%%%%%%%%%%%%%%%%%%%%%%%%%%%%%%%%%%%%%%%%%
% CAPACIDAD vs SNR
%%%%%%%%%%%%%%%%%%%%%%%%%%%%%%%%%%%%%%%%%%
clear all, close all, clc
```
 $Nr = 3$ :

Nuser =  $4$ ; Nt = 12; %Nr\*Nuser; % Consideracion

SNR\_dB = [0:3:35];  $SNR_V = 10.^$ (SNR\_dB/10);

for i=1:length(SNR\_dB)

 $[$ in,out,H,PreCoding] = MIMO\_MU(Nuser,Nt,Nr,SNR\_dB(i)); CAPACIDAD(i) = capacidad(SNR\_V(i),H,PreCoding);

end;

```
q2 =figure(2):
plot(SNR_dB,CAPACIDAD,'r+:');
legend(['Nuser = ',num2str(Nuser),' ,Nt = ',num2str(Nt),' ,Nr = ',num2str(Nr)],2);
grid on;
title('SUMA DE CAPACIDAD EN MIMO MULTIUSER SYSTEM');
xlabel('SNR in dB por antena Rx');
ylabel('Sum Capacity bits/s/Hz');
```

```
%%%%%%%%%%%%%%%%%%%%%%%%%%%%%%%%%%%%%%%%%%
% CAPACIDAD vs user
%%%%%%%%%%%%%%%%%%%%%%%%%%%%%%%%%%%%%%%%%%
clear all, close all, clc
```
 $Nr = 3$ ; Nuser = [2:1:20]; Nt = Nr\*Nuser;%Nr\*Nuser; % Consideracion

SNR  $dB = 15$ ;  $SNR_V = 10.^$ (SNR\_dB/10);

```
for i=1:length(Nuser)
  [in,out,H,PreCoding] = MIMO_MU(Nuser(i),Nt(i),Nr, SNR_dB); CAPACIDAD(i) = capacidad(SNR_V,H,PreCoding);
end;
```

```
g3 = figure(3);
plot(Nuser,CAPACIDAD,'r*:');
legend(['SNR dB = ',num2str(SNR_dB)],2);
grid on;
```

```
title('COMPARACION DE CAPACIDAD EN MIMO MULTIUSER SYSTEM vs 
NUMERO DE USERS');
xlabel('N. User');
ylabel('Sum Capacity bits/s/Hz');
```
%%%%%%%%%%%%%%%%%%%%%%%%%%%%%%%%%%%%%%%%%% % CAPACIDAD vs SNR vs USER %%%%%%%%%%%%%%%%%%%%%%%%%%%%%%%%%%%%%%%%%% clear all, close all, clc

```
Nr = 3:
Nuser = [5:1:9];
Nt = Nr*Nuser; %Nr*Nuser % Consideracion
```

```
SNR_dB = [15:3:50];
SNR V = 10.^(SNR dB/10);
```

```
forma = ['bx-';'r+:';'k*-';'bo:';'rx-';'k+:';'b*-';'ro:';'kx-';'b+:';'r*-';'ko:'];
temp = []; % Para acumular las leyendas
```

```
for j=1:length(Nuser)
   for i=1:length(SNR_dB)
    [in,out,H,PreCoding] = MIMO_MU(Nuser(j),Nt(j),Nr,SNR_dB(i));
    CAPACIDAD(j,i) = capacidad(SNR_V(i),H,PreCoding); end;
end;
```

```
g4=figure(4);
for i=1:length(Nuser)
   plot(SNR_dB,CAPACIDAD(i,:),forma(i,:));
   temp = [temp ; 'Nuser=',num2str(Nuser(i)),',Nt=',num2str(Nt(i)),',Nr=',num2str(Nr)];
   hold on;
end;
legend(temp,2);
grid on;
title('Capacidad vs SNR vs USERS');
xlabel('SNR in dB');
ylabel('Sum Capacity bits/s/Hz');
```
# **ANEXO G DEMOSTRACIÓN: BD (r=1) cumple lo mismo que ZF**

#### *ARCHIVO principal - Pseudo-inverse.m*

clear all; close all; clc;  $Nr = 1;$ Nuser =  $3$ ;

Nt = Nr\*Nuser; %Nr\*Nuser; Consideracion

[H,M] = MIMO\_MU\_PSEUDO(Nuser,Nt,Nr,45);

```
%Definimos Matriz Ms
Ms = [];
for(i = 1:Nuser)temp = M(:,:,i);Ms = cat(2, Ms, temp);end;
```
%Defino Hs

 $Hs = []$ ;

for  $i = 1$ : Nuser

```
temp = H(:,:,i);
```
 $Hs = cat(2, Hs, temp');$ 

end;

 $Hs = Hs'$ ;

%Definimos Matriz de Diagonalización

BD=Hs\*Ms;

 $BDinv = inv(BD);$ 

%%%%%%%%%%%%%%%%%%

% PSEUDO-INVERSE CHANNEL

%%%%%%%%%%%%%%%%%

 $Mps = []$ ;

Mps = pinv(Hs); % Calcula la Pseudo-Inversa de la Matriz

```
%Normalizamos cada columna
```
for  $i = 1$ : Nuser

 $Module = norm(Mps(:,i));$ 

 $Mps(:,i) = Mps(:,i)/Modulo;$ 

end;

BD %Matriz de BD

Hs\*Mps %Producto Canal de la RED con la solucion de ZF

#### *ARCHIVO MIMO\_MU\_PSEUDO.m*

function [H,pre] = MIMO\_MU\_PSEUDO(Nuser,Nt,Nr,SNR\_dB)

setup\_proyect;

H = gen\_channel(Nuser,Nr,Nt); %Genero los canales de todos los usuarios

for i=1:Nuser

 $[pre(:,:,i), post] = BD(H, Nuser, i);$ 

end;

# **BIBLIOGRAFÍA**

- **1.** Material didáctico anónimo: "Conceptos Generales de Telefonía Celular" and the contract of the contract of the contract of the contract of the contract of the contract of the http://bieec.epn.edu.ec:8180/dspace/bitstream/123456789/547/8/T104
- **2.** Theodore S. Rappaport Libro "Wireless Communications principle and practice", Editorial: Prentice Hall, Año de publicación: 1996

70ANEXO\_A.pdf, consulta: 5 / Noviembre / 2009.

- **3.** Profesor Renzo Mare. "Introducción a la telefonía celular". Universidad Nacional de Rosario. Año de Publicación: 2003.
- **4.** Material didáctico anónimo: "Material Sistemas Celulares" http://www.edicionsupc.es/ftppublic/pdfmostra/TL03204M.pdf. Año de publicación: 2003.
- **5.** Monografia.com. "Evolución e Historia de la telefonía". http://www.monografias.com/trabajos14/celularhist/celularhist.shtml. Consulta: 10 / noviembre / 2009.
- **6.** Yosia Hadisusanto, Lars Thiele, Volker Jungnickel. "Distributed Base Station Cooperation via Block-Diagonalization and Dual-Decomposition". Fraunhofer German-Sino Lab Mobile Communications (MCI). Consulta: 1 / noviembre / 2009.
- **7.** Victor Manuel Quinteros Flores "CAPITULO 6.- Nuevas tecnologías y comunicaciones móviles" – Universidad de Cauca – Departamento de Telecomunicaciones. Consulta: 10 /diciembre / 2009.
- **8.** Enciclopedia Wikipedia. "MIMO". http://es.wikipedia.org/wiki/MIMO. Consulta: 15 / octubre / 2009.
- **9.** Aki Silvennoinen "Multipath Propagation" Helsinki University of Technology. Fecha de Publicación: 9 / noviembre / 2004.
- **10.**Giangaspero, Agarossi, Paltengui, Okamura, Okada, Komaki. "Co-Channel Interference – cancellation base don MIMO OFDM systems". IEEE Wireless Communications. Fecha de publicación: Diciembre 2002
- **11.**Carmen Botella Mascarell. "Algoritmos para sistemas de comunicaciones Multi-usuario con múltiples antenas". Tesis Doctoral – Universidad Politécnica de Valencia. Fecha de Publicación: Abril 2008.
- **12.**Agilents Instruments. "Sistema de medidas MIMO de banda ancha basado en un analizador de redes multipuerto". Universidad Politécnica de Cartagena. Fecha de publicación: Mayo 2008.
- **13.**Luis Alfredo Mateos Guzman. "A study on MIMO mobile-to-mobile Wireless fading channel models". HERIOT WATT UNIVERSITY. Fecha de publicación: Junio 2008.
- **14.**Quentin Spencer, Lee Swindlehurst, Martin Haardt. "Zero-forcing methods for downlink spatial multiplexing in multiuser MIMO channel". IEEE Transactions on Signal Processing, Vol.52. Fecha de publicación: Febrero 2004.
- **15.**Li Zhao, Yang Jiawei, Yao Junliang. "Distributed scheduling algorithm for multiuser MIMO downlink with adaptive feedback". Journal of Comunications Vol. 4 . Fecha de publicación: Abril 2009.
- **16.**Jia Liu, Thomas Hou, Yi Shi, Hanif Sherali, Sastry Kompella. "On the capacity of Multiuser MIMO networks with Interference". IEEE Transactions on Wireless Communications Vol. 7. Fecha de publicación: Febrero 2008.
- **17.**Bin Song and Martin Haardt. "Analysis and Improvements of Linear Multi-user MIMO Precoding Techniques". Ilmenau University of Technology. Año de publicación: 2009.
- **18.**Jeffrey G. Andrews Arunabha Ghosh Rias Muhamed.- Libro "Fundamentals of WIMAX – Undestanding Broadband Wireless Network". Prentice Hall Communications Engineering and Emerging Technologies Series. Foreword by Theodore S. Rappaport, Series Editor. Año de publicación: Febrero 2008.
- **19.**Enciclopedia Wikipedia. "Fading". http://en.wikipedia.org/wiki/Fading. Consulta: 10 / diciembre / 2009.
- **20.**Enciclopedia Wikipedia. "Rayleigh fading". http://en.wikipedia.org/wiki/Rayleigh\_fading. Consulta: 13 / diciembre / 2009.
- **21.**Zukang Shen, Runhua Chen, Jeffrey G. Andrews, Robert Heath, Jr, Brian Evans. "Sum capacity of multiuser MIMO Broadcast channel with

block diagonalization". University of Texas at Austin. Consulta: 25 / octubre / 2009.

- **22.**Arogyaswami Paulraj , Rohit Nabar and Dhananjay Gore Libro "Introduction to Space-time wireless communications". UNIVERSIDAD DE CAMBRIDGE. Año de publicación: 2003.
- **23.**Enciclopedia Wikipedia. "Moore-Penrose pseudoinverse". http://en.wikipedia.org/wiki/Moore-Penrose\_pseudoinverse. Consulta: 12 / enero / 2010.
- **24.**Nihar Jindal "MIMO Broadcast Channels with Digital Channel Feedback" – University of Minnesota. Consulta: 22 / noviembre / 2009.
- **25.**Florian Kaltenberger, Marios Kountouris, Leonardo Cardoso, Raymond Knopp, David Gesbert. "Capacity of linear Multi-user MIMO precoding schemes with measured channel data". Consulta: Enero 2010.
- **26.**Ami Wiesel, Yonina C. Eldar and Shlomo Shamai "ZERO FORCING PRECODING AND GENERALIZED INVERSES" – Israel Institute of Technology. Consulta: Enero 2010.
- **27.**Enciclopedia Wikipedia. "Distribución Rayleigh". http://es.wikipedia.org/wiki/Distribuci%C3%B3n\_de\_Rayleigh. Consulta: 20 / octubre / 2009.
- 28. Código en MATLAB OFDM versión 0.12 http://www.pages.drexel.edu/~sd65/ofdm/sample\_code/ofdm\_012/ofd m\_0\_12\_description.htm. Consulta: Octubre 2009.